### MFML: MDP and Reinforcement Learning

Nicolas Gast

November 30, 2023

Nicolas Gast – 1 / 110

#### Overview of the course

#### Up to now:

- **1** Supervised / unsupervised learning.
	- ▶ Data  $\mapsto$  model
- <sup>2</sup> Online learning
	- ▶ Decision  $\mapsto$  Data  $\mapsto$  Decisions

#### Overview of the course

#### Up to now:

- **1** Supervised / unsupervised learning.
	- ▶ Data  $\mapsto$  model
- **2** Online learning
	- ▶ Decision  $\mapsto$  Data  $\mapsto$  Decisions

#### End of the course:

- <sup>3</sup> Reinforcement learning
	- ▶ State  $\mapsto$  Decision  $\mapsto$  Reward and new state

# What is Reinforcement Learning?

And why it differs from supervised or unsupervised learning

## What is Reinforcement Learning?

And why it differs from supervised or unsupervised learning

- No i.i.d. dataset, but an environmeent.
- No labels, but observation of rewards.
- We design an agent, that maps states to actions.

# What is Reinforcement Learning?

And why it differs from supervised or unsupervised learning

- No i.i.d. dataset, but an environmeent.
- No labels, but observation of rewards.
- We design an agent, that maps states to actions.

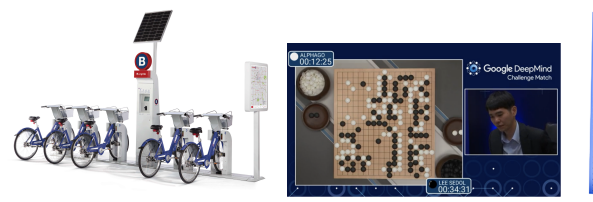

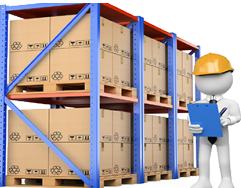

Challenges:

- Many possible states, actions
- Reward can be delayed, or sparse.

### **Applications**

- **· Games (Go, Atari, [StarCraft](https://www.youtube.com/watch?v=GgkmJDjeJtw),...)** StarCraft
- Auto-piloting vehicles [Robots](https://www.youtube.com/watch?v=ZhsEKTo7V04) , ▶ [Helicopter](https://www.youtube.com/watch?v=VCdxqn0fcnE)
- Supply management, energy b [data-center](https://deepmind.com/blog/article/deepmind-ai-reduces-google-data-centre-cooling-bill-40)
- $\bullet$  Trading, bidding  $\bullet$  [Bidding](https://www0.cs.ucl.ac.uk/staff/K.Malialis/files/wsdm17.pdf)
- **o** Toy models **[AIGym](https://www.gymlibrary.dev/environments/toy_text/)**
- $\bullet$  ...

The number of application is increasing.

RL is about interacting with an environment

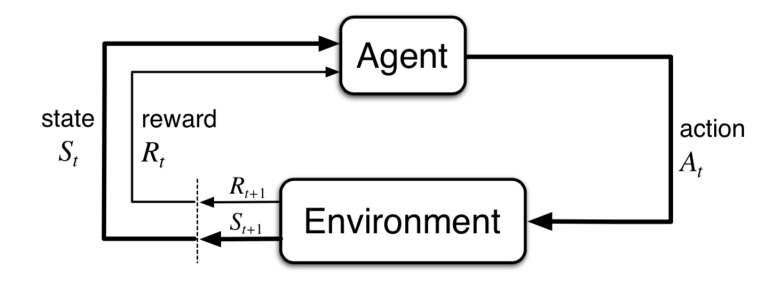

RL is about interacting with an environment

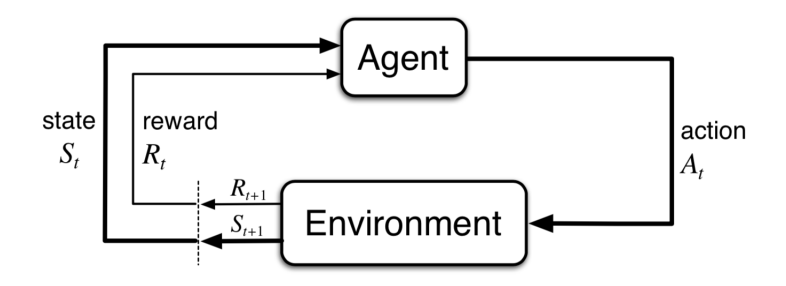

- Get an observation of the state of the environment
- Choose an action
- Obtain a reward

You goal is to select actions to maximize the total reward.

### Reward signal

At time  $t$ , we observe  $S_t$ , take action  $A_t$ , and obtain a reward  $R_{t+1}.$ 

 $S_1, A_1$   $R_2, S_2, A_2$   $R_3, S_3, A_3$  ...  $R_T, S_T$ 

### Reward signal

At time  $t$ , we observe  $S_t$ , take action  $A_t$ , and obtain a reward  $R_{t+1}.$ 

 $S_1, A_1$   $R_2, S_2, A_2$   $R_3, S_3, A_3$  ...  $R_T, S_T$ 

Impact of actions can be delayed.

**On which actions does the** reward depend?

Impact of actions can be weak

• or noisy

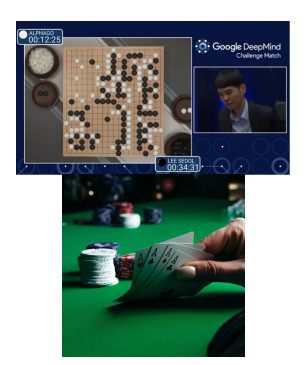

### Objective of this course

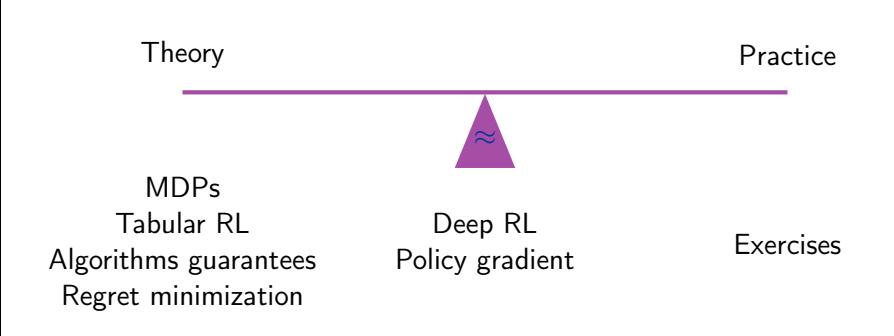

### Objective of this course

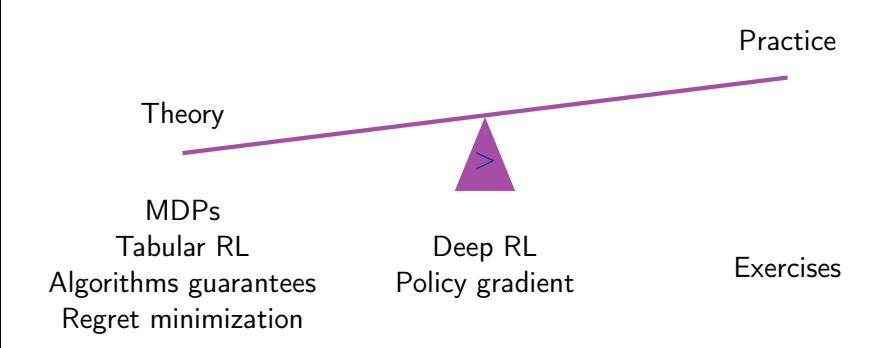

#### Personal work, a few advice

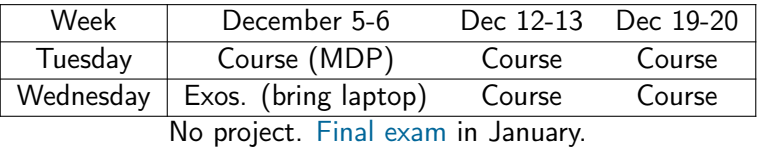

- Question what you learn
- Try to do some exercises.
	- ▶ Program, go deeper, ask follow-up questions.
- Ask questions during or after the course.

#### Personal work, a few advice

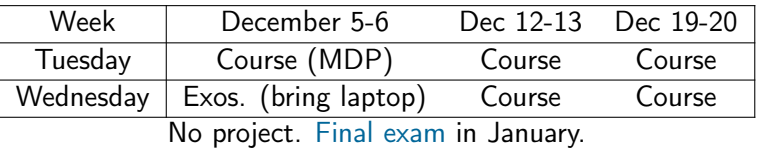

- Question what you learn
- Try to do some exercises.
	- ▶ Program, go deeper, ask follow-up questions.
- Ask questions during or after the course.

#### Read books (and/or research articles)

- (Introduction to Reinforcement Learning (Sutton-Barto, 2018 last ed.))
- Algorithms for Reinforcement Learning (Szepesvari, 2010)
- Deep Reinforcement learning: hands on (Maxim Lapan, 2020)

### Content of the course

- [Markov Decision Processes \(MDPs\)](#page-16-0)
- [Tabular reinforcement learning](#page-73-0)
- [Large state-spaces and approximations](#page-119-0)
- [Monte-Carlo tree search \(MCTS\)](#page-162-0)

# <span id="page-16-0"></span>Outline

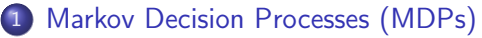

- [Example and definition](#page-17-0)
- **[Policies and Returns](#page-24-0)**
- [Value Function and Bellman's Equation \(finite horizon\)](#page-37-0)
- [Infinite-horizon discounted problems](#page-52-0)
- [Conclusion](#page-69-0)

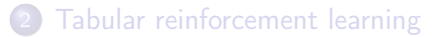

[Large state-spaces and approximations](#page-119-0)

[Monte-Carlo tree search \(MCTS\)](#page-162-0)

#### <span id="page-17-0"></span>Illustrative example: the wheel of fortune

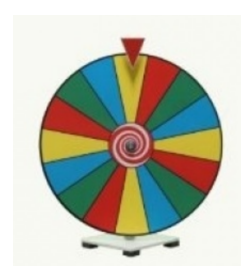

You can draw a wheel indefinitely. After time  $t$ :

- **If you draw, the wheel stops on**  $X_t \in \{1 \dots 10\}$  (uniformly).
- You can draw again or stop and earn  $X_t.$

• You can draw the wheel up to  $T = 10$  times. How do you play?

### The environement lives in a "space"

- $\bullet$  S state space.
- $\bullet$   $\mathcal{A}$  action space.
- $R$  reward space.

Dynamics:

- (possibly random) evolution of states
- (possibly random) rewards

#### Markov decision processes

A MDPs is defined by:

- $\bullet$   $S$  state space
- $\bullet$   $\mathcal A$  action set
- Evolution is driven by Markovian transitions

 $\mathbb{P}(S_{t+1} = s', R_{t+1} = r | S_t = s, A_t = a) = P(s', r | s, a).$ 

$$
MDP = Markov chain + decisions
$$

Most reinforcement learning problems can be framed as MDPs.

#### Graphical representation

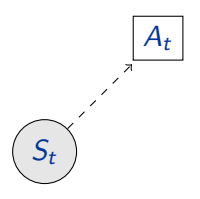

#### Graphical representation

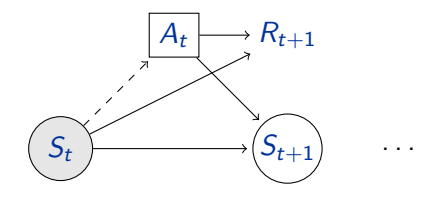

#### Some examples

Wind production problem (tomorrow's exercise session)

A Wind turbine produces  $(W_t)^3 \cos(\theta_t)$  where  $W_t$  is the wind speed and  $\theta_t$  is your angle with respect to wind. Assume that:

- $\triangleright$  Wind direction changes of  $\pm 1$  degree with probability 1/2.
- $\blacktriangleright$  Turning your turbine costs you  $a > 0$ .

Write the MDP for different models:

- $\blacktriangleright$  Assuming that  $W_t$  is constant.
- Assuming that  $W(t)$  evolve over time  $W(t + 1) = min(1, max(0, W(t) \pm b)).$
- $\triangleright$  Assuming that the direction in which the wind changes stays the same with probabilty 90%.

#### Some examples

- Wind production problem (tomorrow's exercise session)
- Frozen-lake  $\cdot$  [Link](https://gym.openai.com/envs/FrozenLake-v0/) (this is a gridworld example)

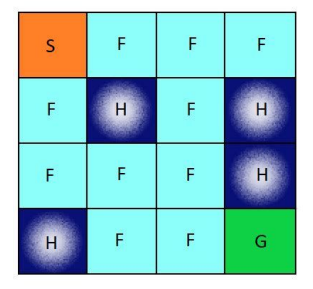

- ▶ Set space:  $\{(0, 0), \ldots, (3, 3)\}.$
- Actions:  $\{L, R, U, D\}$ .
- $\blacktriangleright$  Transitions:  $1/3$  in right direction.
- ▶ Rewards: there are Holes and a Goal.
	- $\star$  Jumping to the goal gives you "1".
- There also some deterministic MDPs
	- $\blacktriangleright$  Shortest paths probmems
	- ▶ Deterministic games (e.g., go, chess)

# <span id="page-24-0"></span>Table of contents

#### [Markov Decision Processes \(MDPs\)](#page-16-0)

[Example and definition](#page-17-0)

#### **• [Policies and Returns](#page-24-0)**

- [Value Function and Bellman's Equation \(finite horizon\)](#page-37-0)
- [Infinite-horizon discounted problems](#page-52-0)
- **[Conclusion](#page-69-0)**
- [Tabular reinforcement learning](#page-73-0)
- [Large state-spaces and approximations](#page-119-0)
- [Monte-Carlo tree search \(MCTS\)](#page-162-0)

### Policies

A (deterministic) policy specifies which action to take in a given state:

 $\pi : \mathcal{S} \to \mathcal{A}.$ 

It indicates which action to take in a given state:  $A_t = \pi(S_t)$ . This defines the behavior of the agent.

### Policies

A (deterministic) policy specifies which action to take in a given state:

 $\pi : \mathcal{S} \to \mathcal{A}$ 

It indicates which action to take in a given state:  $A_t = \pi(S_t)$ . This defines the behavior of the agent.

A stochastic policy specifies a distribution over actions:

$$
\pi : \mathcal{S} \times \mathcal{A} \to [0,1].
$$

The agent takes  $A_t \sim \pi(\cdot | S_t)$ .

## Policies

A (deterministic) policy specifies which action to take in a given state:

 $\pi : \mathcal{S} \to \mathcal{A}$ 

It indicates which action to take in a given state:  $A_t = \pi(S_t)$ . This defines the behavior of the agent.

A stochastic policy specifies a distribution over actions:

$$
\pi: \mathcal{S} \times \mathcal{A} \rightarrow [0,1].
$$

The agent takes  $A_t \sim \pi(\cdot | S_t)$ .

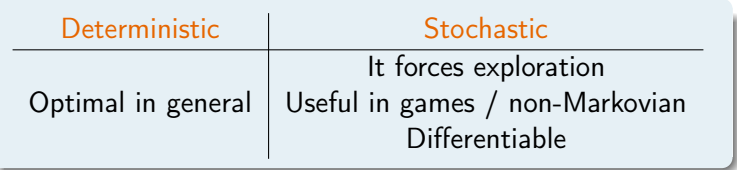

# Example of a (deterministic) policy

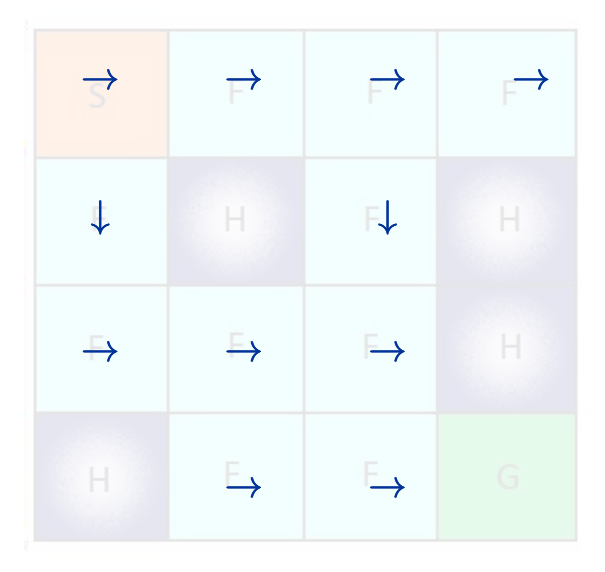

## Return of a policy

We want to compute the best policy... But what is the best policy?

We want to compute the best policy... But what is the best policy?

Do we choose  $A_t$  to optimize:

 $R_{t+1}$ ? (no: too greedy)

We want to compute the best policy... But what is the best policy?

Do we choose  $A_t$  to optimize:

- $R_{t+1}$ ? (no: too greedy)
- $\bullet$  R<sub>T</sub>? (only final reward?)

# Return of a policy (finite horizon)

Sometimes, a problem has a known finite horizon  $T$ . In which case, the return (a.k.a. gain) at time  $t$  is:

$$
G_t = R_{t+1} + R_{t+2} + \cdots + R_T.
$$

The return is random.

# Return: example

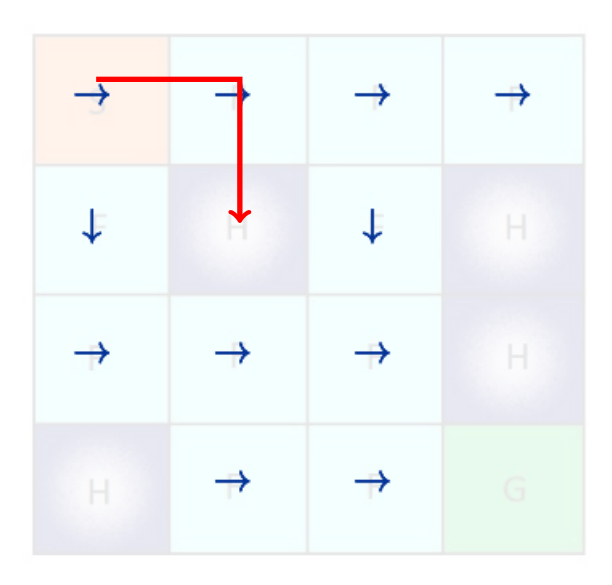

# Return: example

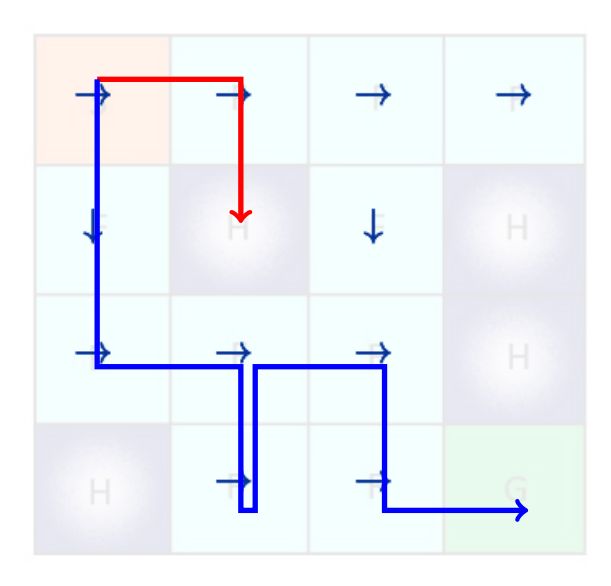

# Return: example

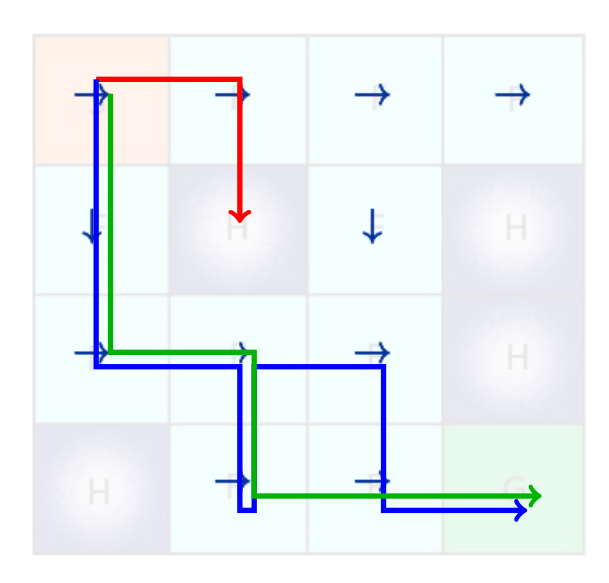
#### Return: example

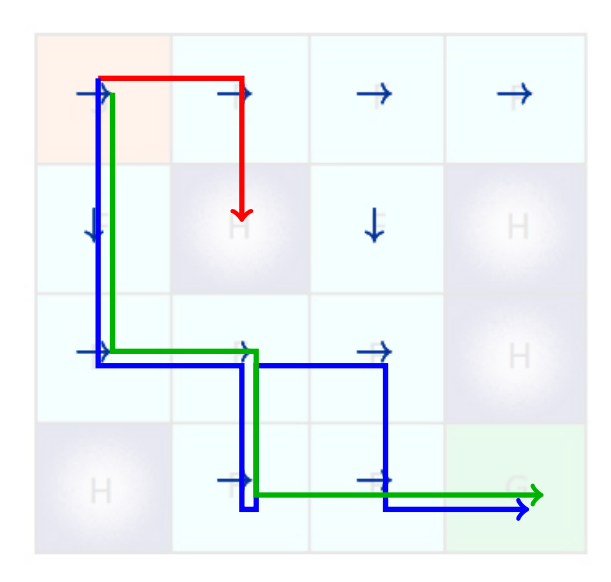

 $Return(Red) = 0$ Return(Green)=1  $Return(Blue) = 1.$ 

The return is random.

In practice, we will look at the expected return  $\mathbb{E}[G_t]$ .

# <span id="page-37-0"></span>Table of contents

#### [Markov Decision Processes \(MDPs\)](#page-16-0)

- [Example and definition](#page-17-0)
- **[Policies and Returns](#page-24-0)**

#### [Value Function and Bellman's Equation \(finite horizon\)](#page-37-0)

- [Infinite-horizon discounted problems](#page-52-0)
- **[Conclusion](#page-69-0)**
- [Tabular reinforcement learning](#page-73-0)
- [Large state-spaces and approximations](#page-119-0)
- [Monte-Carlo tree search \(MCTS\)](#page-162-0)

## Value function

The value function of a policy  $\pi$  is

$$
V_t^\pi(s) = \mathbb{E}^\pi \left[ G_t \mid S_t = s \right]\!,
$$

where  $\mathbb{E}^{\pi}\left[\cdot\right]$  means  $\mathbb{E}\left[\cdot \mid A_{t+k} \sim \pi(S_{t+k}) \quad (k \geq 0)\right]$ .

### Value function

The value function of a policy  $\pi$  is

$$
V^\pi_t(s) = \mathbb{E}^\pi \left[ G_t \mid S_t = s \right],
$$

where  $\mathbb{E}^{\pi}\left[\cdot\right]$  means  $\mathbb{E}\left[\cdot \mid A_{t+k} \sim \pi(S_{t+k}) \quad (k \geq 0)\right]$ .

It specifies the expected return. For each t, it is a vector of  $|S|$  values. If  $S = \{s_1 \dots s_4\}$ 

$$
\begin{array}{c|cc}\n & s_1 & s_2 & s_3 & s_4 \\
\hline\nV & & & \n\end{array}
$$

## Bellman's Equation (policy evaluation, finite horizon)

We have  $V^\pi_t(s) = \mathbb{E}^\pi \left[ G_t \mid S_t = s \right]$  and

$$
G_t = R_{t+1} + R_{t+2} + \dots R_T
$$
  
=  $R_{t+1} + G_{t+1}$ .

Hence:

$$
V_t^{\pi}(s) =
$$

where  $r(s, a) = \sum_{r'} r' p(r' | s, a)$ .

## Bellman's Equation (policy evaluation, finite horizon)

We have  $V^\pi_t(s) = \mathbb{E}^\pi \left[ G_t \mid S_t = s \right]$  and

$$
G_t = R_{t+1} + R_{t+2} + \dots R_T
$$
  
=  $R_{t+1} + G_{t+1}$ .

Hence:

$$
V_t^{\pi}(s) = \underbrace{\sum_{s',r'} (r + V^{\pi}(s'))p(s',r \mid s, a = \pi(s))}_{=Q_{t+1}^{\pi}(s,\pi(s))}
$$
  
=  $r(s, \pi(s)) + \sum_{s'} V_{t+1}^{\pi}(s')p(s' \mid s, a = \pi(s)),$ 

where  $r(s, a) = \sum_{r'} r' p(r' | s, a)$ .

Algorithm: backward induction

## Example : Finite-horizon Bellman's equation (evaluation)

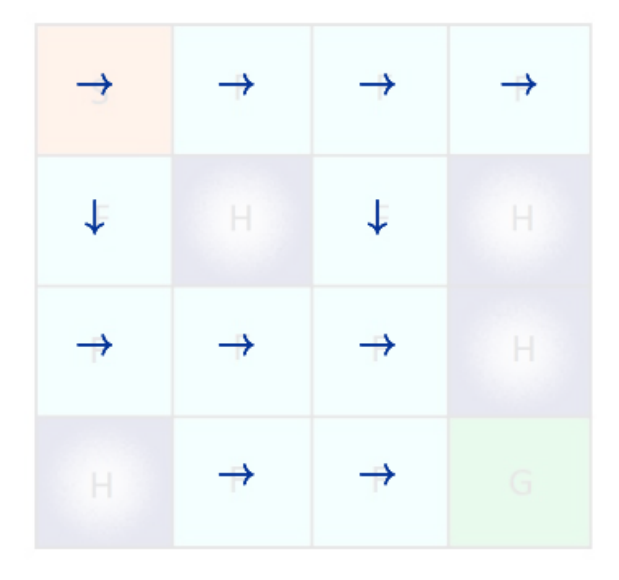

# Example : Finite-horizon Bellman's equation (evaluation)

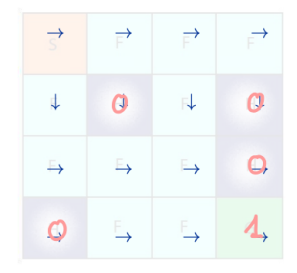

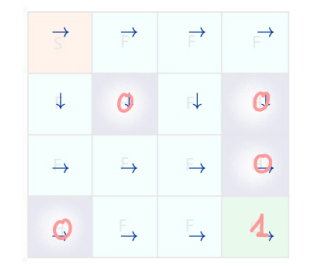

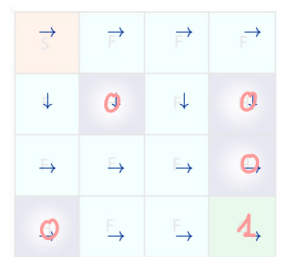

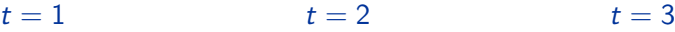

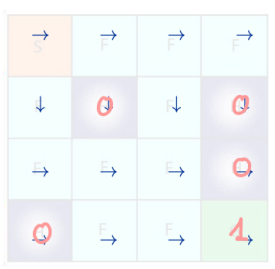

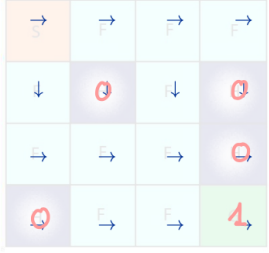

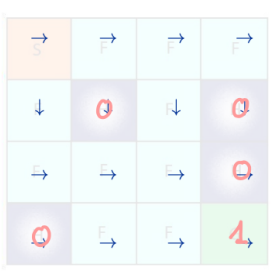

 $t = 4$   $t = 5$   $t = T = 6$ 

#### Action-Value function

The action-value function of a policy  $\pi$  is

$$
Q^{\pi}(s,a) = \mathbb{E}^{\pi} \left[ G_t \mid S_t = s \land A_t = a \right].
$$

#### Action-Value function

The action-value function of a policy  $\pi$  is

$$
Q^{\pi}(s, a) = \mathbb{E}^{\pi} [G_t | S_t = s \wedge A_t = a].
$$

It is a table of  $|S| \times |A|$  values. If  $S = \{s_1 \dots s_4\}$  and  $A = \{a_1, a_2\}$ :

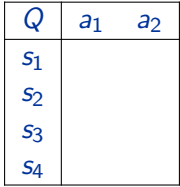

From Q, we can define a greedy policy:  $a_t = \argmax_{a \in \mathcal{A}} Q(s_t, a)$ .

## Optimal policy

We denote by  $V_t^*(s) = \max_{\pi} V_t^{\pi}(s)$  and  $Q_t^*(s, a) = \max_{\pi} Q_t^{\pi}(s)$ . For a finite-horizon T, a policy is a function  $\pi : \mathcal{S} \times \{1 \dots T\} \to \mathcal{A}$ .

> $V_t^*(s) =$  $Q_t^*(s, a) =$

### Optimal policy

We denote by  $V_t^*(s) = \max_{\pi} V_t^{\pi}(s)$  and  $Q_t^*(s, a) = \max_{\pi} Q_t^{\pi}(s)$ . For a finite-horizon T, a policy is a function  $\pi : \mathcal{S} \times \{1 \dots T\} \to \mathcal{A}$ .

$$
V_t^*(s) = \max_{a} Q_t(s, a)
$$
  

$$
Q_t^*(s, a) = \sum_{s', a} (r + V_{t+1}^*(s')) P(s', r | s, a)
$$

Initial condition:

$$
V_T^*(s) = \max_a r(s, a)
$$

# Optimal policy (finite horizon): illustration

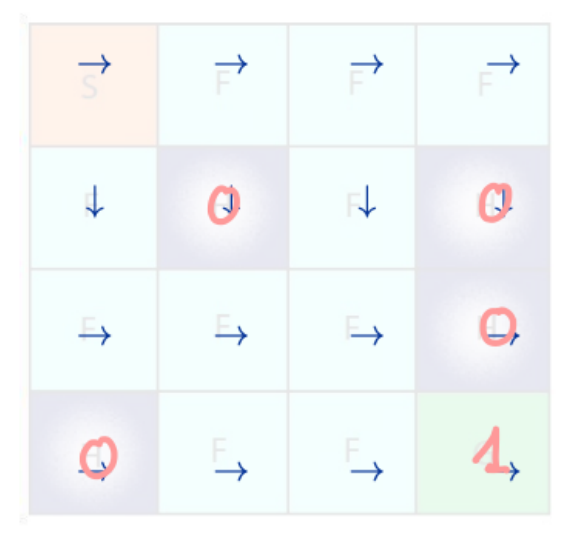

$$
T = 6\nQ5*((2,3), D) =\nQ5*((2,3), R) =\nQ5*((2,3), L) =\nQ5*((2,3), U) =
$$

# Optimal policy (finite horizon): illustration

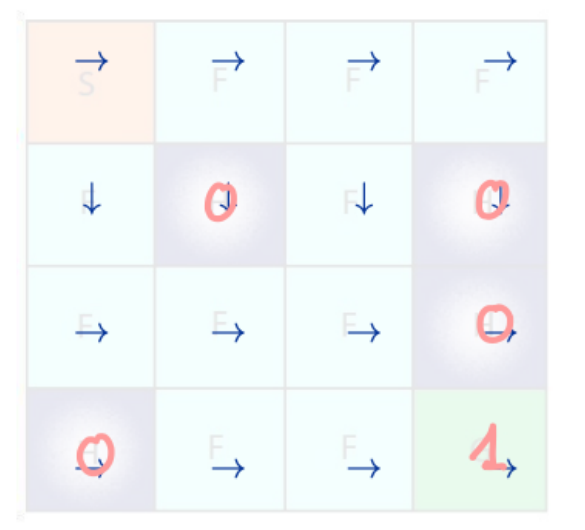

$$
T = 6\nQ5*((2, 3), D) =\nQ5*((2, 3), R) =\nQ5*((2, 3), L) =\nQ5*((2, 3), U) =
$$

$$
\begin{array}{c}Q_4^*((2,3),D)=\\Q_4^*((2,3),R)=\\Q_4^*((2,3),L)=\\Q_4^*((2,3),U)=\end{array}
$$

#### Optimal policy (finite horizon): illustration

0.00 0.00 0.00 0.00 0.00 0.00 0.01 0.00 0.00 0.00 0.00 0.00 0.00 0.00 0.05 0.00 0.00 0.00 0.00 0.00 0.02 0.11 0.21 0.00 0.00 0.00 0.33 1 0.00 0.26 0.57 1  $L L L L$  $L L L L$  $L L L L$ LLLL L L L L DDLL  $\perp$   $\perp$   $\perp$ LRDL 0.00 0.00 0.00 0.00 0.00 0.00 0.02 0.00  $0.0000.0000.000$   $0.010.0000.070.00$ 0.00 0.00 0.11 0.00 0.05 0.16 0.24 0.00  $0.0001110.441$   $0.0001310.611$ LLLL LDLL L L L L L L L L LLLL DDLL LDDL LRDL  $0.0000.010.030.01$ 0.00 0.00 0.00 0.00  $0.020.0000.090.00$  $0.0000.0000.040.00$ 0.00 0.07 0.15 0.00<br>
0.00 0.19 0.52 1 0.00 0.36 0.64 1 DRLU LLLL LLLL LLLL UDLL LDLL LRDL LDDL

## <span id="page-52-0"></span>Table of contents

#### [Markov Decision Processes \(MDPs\)](#page-16-0)

- [Example and definition](#page-17-0)
- **[Policies and Returns](#page-24-0)**
- [Value Function and Bellman's Equation \(finite horizon\)](#page-37-0)
- [Infinite-horizon discounted problems](#page-52-0)
- **[Conclusion](#page-69-0)**
- [Tabular reinforcement learning](#page-73-0)
- [Large state-spaces and approximations](#page-119-0)
- [Monte-Carlo tree search \(MCTS\)](#page-162-0)

# Which trajectory is best?

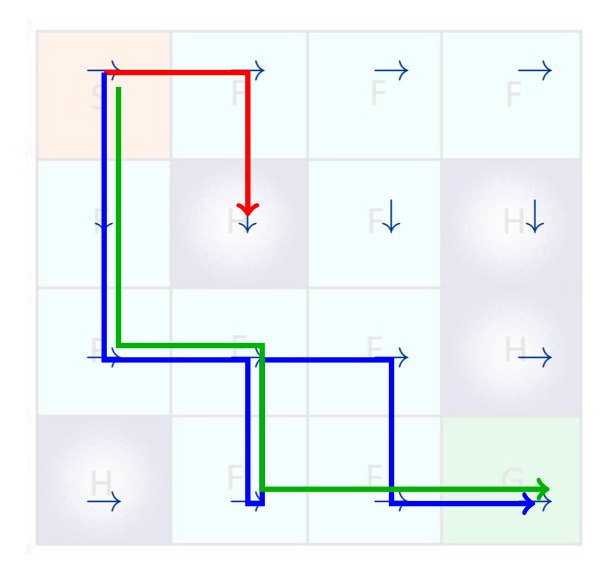

# Return of a policy (discounted infinite horizon)

When  $T$  is not specified, it is common to look at the discounted return:

$$
G_t = R_{t+1} + \gamma R_{t+2} + \gamma^2 R_{t+3} + \dots
$$
  
= 
$$
\sum_{k=0}^{\infty} \gamma^k R_{t+1+k},
$$

with  $\gamma \in [0,1)$ .

- $\gamma = 0$ : myopic (greedy).
- $\gamma = 1$ : total reward.

## Value of a policy and value iteration

Call  $T^{\pi}$  the operator that associates to a vector V the vector  $T^{\pi}V$ :

$$
T^{\pi}V(s) = r(s,\pi(s)) + \gamma \sum_{s'} V(s')p(s' \mid s, a = \pi(s))
$$

The value of a policy is the unique vector  $V^{\pi}$  such that  $T^{\pi}V^{\pi} = V^{\pi}$ .

## Value of a policy and value iteration

Call  $T^{\pi}$  the operator that associates to a vector V the vector  $T^{\pi}V$ :

$$
T^{\pi}V(s) = r(s,\pi(s)) + \gamma \sum_{s'} V(s')p(s' \mid s, a = \pi(s))
$$

The value of a policy is the unique vector  $V^{\pi}$  such that  $T^{\pi}V^{\pi} = V^{\pi}$ .

Proof.  $T^{\pi}$  is contracting for the  $||v|| = \max_{s} |v(s)|$ .

## How to compute  $V^{\pi}$

Two solutions:

- **3** Solve the linear system.
- **2** Initialize  $V^{(0)}=0$  and apply  $V^{(k+1)}=T^{\pi}V^{(k)}$  until convergence.

## The optimal policy

We denote by  $V^*(s) = \max_{\pi} V^{\pi}(s)$  and  $Q^*(s, a) = \max_{\pi} Q^{\pi}(s, a)$ .

The optimal policy  $\pi^*$  is such that:

$$
\pi^* = \argmax_{\pi} V^{\pi}(s) \qquad \forall s \in \mathcal{S}
$$

or equivalently:

$$
\pi^* = \argmax_{\pi} Q^{\pi}(s, a) \qquad \forall s \in \mathcal{S}, s \in \mathcal{A}
$$

#### Iterative solutions

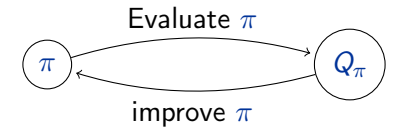

If you know the transitions and reward: value iteration or policy iteration.

#### Iterative solutions

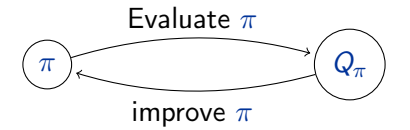

If you know the transitions and reward: value iteration or policy iteration. Value iteration:

- Initialize  $V^0$  (for instance to 0).
- For  $k > 0$  and  $s \in S$ , do:  $V^{k+1}(s) := \max_{a \in \mathcal{A}} (r(s, a) + \gamma \sum_{s'} V^{k}(s')p(s' | s, a))$

"Theorem": If  $\gamma < 1$ , then  $V^k - V^* = O(\gamma^k)$ .

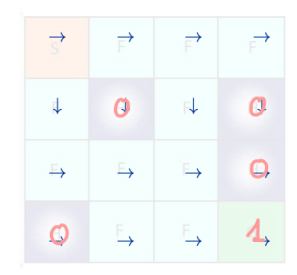

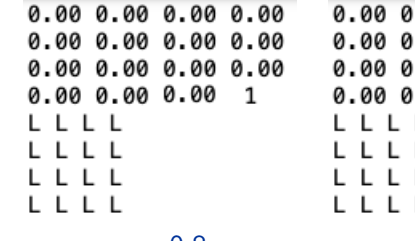

Iteration  $k = 0$ 

 $.000000000$  $.0000.0000.00$  $.0000.0000.00$ .00 0.00  $\overline{1}$ L L L  $\gamma = 0.8$   $\gamma = 0.9$ 

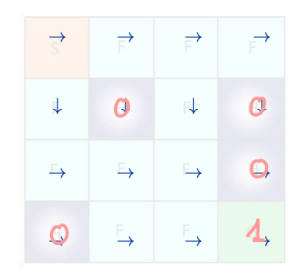

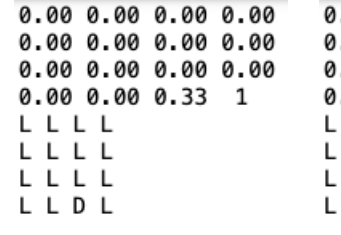

 $.00000000000000$ .00 0.00 0.00 0.00  $.0000000000000$  $.0000000033$  $\overline{1}$ LLL LLL LLL LDL  $\gamma = 0.8$   $\gamma = 0.9$ 

Iteration  $k = 1$ 

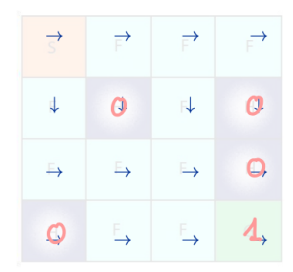

 $0.000.0000.0000.00$  $0.000.0000.0000.00$  $0.0000.0000.090.00$  $0.0000.090.42$  $\overline{1}$ L L L L L L L L L L L LDDL

Iteration  $k = 2$ 

 $0.000.0000.0000.00$  $0.0000.0000.0000.00$  $0.0000.0000.100.00$  $0.000100.43$  $\overline{1}$ LLLL  $\perp$   $\perp$ L L LDDL  $\gamma = 0.8$   $\gamma = 0.9$ 

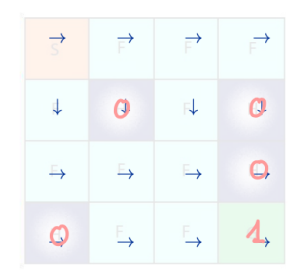

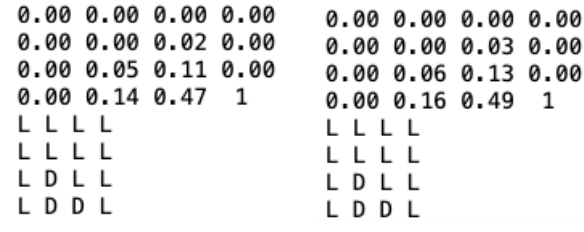

0.00 0.00 0.03 0.00 0.00 0.06 0.13 0.00 0.00 0.16 0.49 1 LLLL LLLL LDLL LDDL  $\gamma = 0.8$   $\gamma = 0.9$ 

Iteration  $k = 3$ 

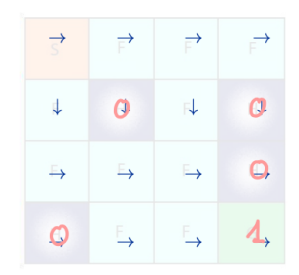

0.00 0.00 0.01 0.00  $0.01$   $0.00$   $0.04$   $0.00$ 0.03 0.10 0.17 0.00 0.00 0.21 0.52 1 DRLU L L L L U D L L LRDL

Iteration  $k = 4$ 

 $0.0000.010.020.01$  $0.01$   $0.00$   $0.06$   $0.00$ 0.05 0.14 0.22 0.00 0.00 0.28 0.57  $\overline{1}$ DRLU L.  $1 \perp 1$ D L L u LRDL  $\gamma = 0.8$   $\gamma = 0.9$ 

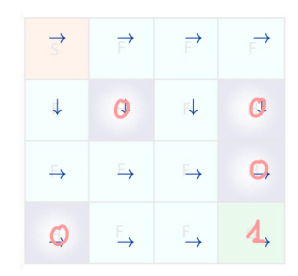

0.02 0.02 0.03 0.02 0.03 0.00 0.06 0.00  $0.06$   $0.13$   $0.20$   $0.00$ 0.00 0.25 0.54 1 DURU L L L L. U  $D \perp \perp$ LRDL

0.07 0.06 0.07 0.06  $0.090.000110.00$  $0.15$   $0.25$   $0.30$   $0.00$ 0.00 0.38 0.64  $\overline{1}$ LULU LLL UDLL LRDL  $\gamma = 0.8$   $\gamma = 0.9$ 

Iteration  $k = 90$ 

## Policy iteration

Policy iteration:

- Initialize  $\pi^0$  (to some random value).
- For  $k > 0$ : Compute  $Q^{\pi^k}$  (=linear system) For all  $a \in \mathcal{A}$ :  $\pi^{k+1}(s) := \arg \max_{a \in \mathcal{A}} Q^{\pi^k}(s, a)$ . "Theorem": If  $\gamma < 1$ , then after a finite number of iterations:  $\mathsf{V}^k = \mathsf{V}^*.$

### Exercise: the wheel of fortune

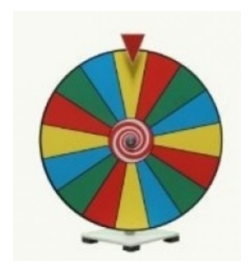

You can draw a wheel indefinitely. After time t:

- If you draw, the wheel stops on  $X_t \in \{1 \dots 10\}$  (uniformly). You earn  $X_t.$
- You can draw again or keep  $X_{t+1} := X_t.$

How do you play knowing that you want to maximize your discounted reward:  $\mathbb{E}\left[\sum^{\infty}\delta^t X_t\right]$  $t=1$ 1 with  $\gamma=0.9?$ 

Compare value iteration and policy iteration algorithms.

## <span id="page-69-0"></span>Table of contents

#### [Markov Decision Processes \(MDPs\)](#page-16-0)

- [Example and definition](#page-17-0)
- **[Policies and Returns](#page-24-0)**
- [Value Function and Bellman's Equation \(finite horizon\)](#page-37-0)
- [Infinite-horizon discounted problems](#page-52-0)
- **•** [Conclusion](#page-69-0)
- [Tabular reinforcement learning](#page-73-0)
- [Large state-spaces and approximations](#page-119-0)
- [Monte-Carlo tree search \(MCTS\)](#page-162-0)

#### Important concepts

(to be filled by you!)

## Challenges and future courses

- Learning transitions and reward? (course 2)
- If the state space is too large?
	- $\triangleright$  How do you store Q-values? (course 3)
- Exploration or exploitation (course 4)

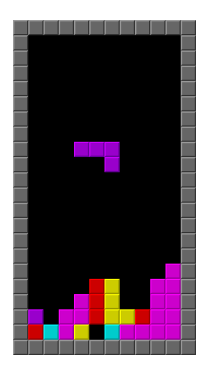
## Some of the modern challenges

- Limited samples, convergence guarantees.
- Safety issues, explainable agents.
- Multi-agents (ex: competitive objectives?)
- Delayed or partial observations.

## <span id="page-73-0"></span>Outline

#### [Markov Decision Processes \(MDPs\)](#page-16-0)

#### 2 [Tabular reinforcement learning](#page-73-0)

- [Monte-Carlo methods](#page-82-0)
- **•** [Temporal difference](#page-90-0)
- [Q-learning and SARSA](#page-102-0)
- **[Conclusion](#page-115-0)**

[Large state-spaces and approximations](#page-119-0)

[Monte-Carlo tree search \(MCTS\)](#page-162-0)

#### Reminder: states, actions and policy

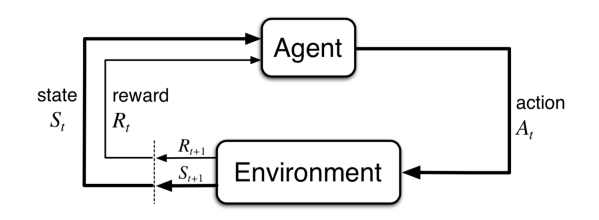

 $S, A = state/action spaces.$ 

.

A (deterministic) policy is a function  
\n
$$
\pi : S \to A
$$

Nicolas Gast – 45 / 110

#### Gain and value function

The gain is:

$$
G_t = R_{t+1} + \gamma R_{t+2} + \gamma^2 R_{t+3} + \dots
$$
  
=  $R_{t+1} + \gamma G_{t+1}$ ,

where  $\gamma \in (0,1)$  is the discount factor.

#### Gain and value function

The gain is:

$$
G_t = R_{t+1} + \gamma R_{t+2} + \gamma^2 R_{t+3} + \dots
$$
  
=  $R_{t+1} + \gamma G_{t+1}$ ,

where  $\gamma \in (0,1)$  is the discount factor.

The value function  $V$  and action-value function  $Q$  are:

$$
V_{\pi}(s) = \mathbb{E}\left[G_{t+1} \mid S_t = s, \pi\right]
$$

$$
Q_{\pi}(s, a) = \mathbb{E}\left[G_{t+1} \mid S_t = s, A_t = a, \pi\right]
$$

## Two problems

**•** Policy evaluation

For a given policy 
$$
\pi
$$
, find  
 $V^{\pi}(x)$  and  $Q^{\pi}(x, a)$ .

#### Two problems

• Policy evaluation

For a given policy 
$$
\pi
$$
, find  
 $V^{\pi}(x)$  and  $Q^{\pi}(x, a)$ .

• Control problem / optimization

Find / use  $\pi^*$  such that  $V^{\pi^*} = \max_{\pi} V^{\pi}(x)$ .

Nicolas Gast – 47 / 110

# Bellman's equation

$$
V^*(s) =
$$
  

$$
Q^*(s, a) =
$$

#### Bellman's equation

$$
V^*(s) = \max_{a \in \mathcal{A}} Q^*(s, a)
$$
  

$$
Q^*(s, a) = r(s, \pi(s)) + \gamma \sum_{s'} V^*(s')\rho(s' \mid s, a)
$$

Two problems:

- Requires the knowledge of systems dynamics and rewards.
- $\bullet$   $|S|$  can be large

#### Bellman's equation

$$
V^*(s) = \max_{a \in \mathcal{A}} Q^*(s, a)
$$
  

$$
Q^*(s, a) = r(s, \pi(s)) + \gamma \sum_{s'} V^*(s')\rho(s' \mid s, a)
$$

Two problems:

- Requires the knowledge of systems dynamics and rewards.
	- $\triangleright$  We assume to have access to a simulator.
- $\bullet$   $|S|$  can be large
	- $\triangleright$  We assume  $|S|$  to be small for now.

# <span id="page-82-0"></span>Table of contents

#### [Markov Decision Processes \(MDPs\)](#page-16-0)

#### 2 [Tabular reinforcement learning](#page-73-0)

- [Monte-Carlo methods](#page-82-0)
- **[Temporal difference](#page-90-0)**
- [Q-learning and SARSA](#page-102-0)
- **[Conclusion](#page-115-0)**

#### [Large state-spaces and approximations](#page-119-0)

[Monte-Carlo tree search \(MCTS\)](#page-162-0)

### Monte Carlo methods

Class of algorithms where we replace a deterministic computation by an estimation of  $\mathbb{E}[X]$ . We then sample many values of X and compute the average (law of large numbers:  $\frac{1}{n} \sum_{i=1}^{n} X_i \approx \mathbb{E}[X]$ ).

## Monte Carlo methods

Class of algorithms where we replace a deterministic computation by an estimation of  $\mathbb{E}[X]$ . We then sample many values of X and compute the average (law of large numbers:  $\frac{1}{n} \sum_{i=1}^{n} X_i \approx \mathbb{E}[X]$ ).

Example:

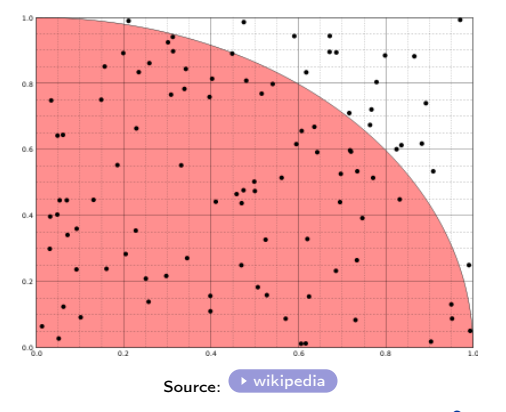

Area is  $\pi/4$ . A point  $(x, y)$  is in the red zone if  $x^2 + y^2 \leq 1$ .

Nicolas Gast – 50 / 110

### Monte Carlo for policy Evaluation

$$
V^{\pi}(S_t) = \mathbb{E}\left[G_t \mid S_t = s, \pi\right].
$$

Monte-Carlo = sample  $G_t$  by using rollout.

## Monte Carlo for policy Evaluation

$$
V^{\pi}(S_t) = \mathbb{E}\left[G_t \mid S_t = s, \pi\right].
$$

Monte-Carlo = sample  $G_t$  by using rollout.

Recipe:

- Play many episodes with  $\pi$
- Record the return from the first visit to each state
- Return the average as an approximation of  $V^{\pi}(s)$ .

Note: every-visit also works but the samples are not independent.

## Monte Carlo learning algorithm

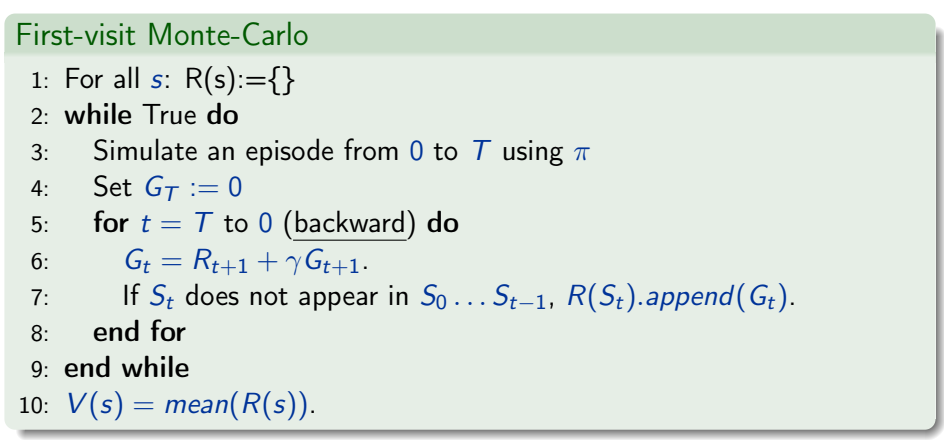

If a state has been seen  $n$  times, the error is  $O(1/\sqrt{n})$ .

## Monte-Carlo optimization

Monte-Carlo can be used to evaluate the state-action function  $Q(s, a)$ .

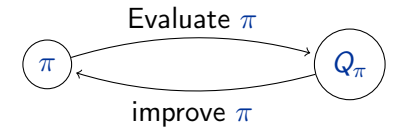

Recall: improve can be done by using greedy:

 $\pi(s) = \argmax Q(s, a).$ a∈A

## Monte-Carlo optimization

Monte-Carlo can be used to evaluate the state-action function  $Q(s, a)$ .

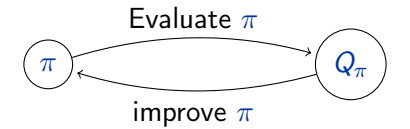

Recall: improve can be done by using greedy:

 $\pi(s) = \argmax Q(s, a).$ a∈A

Possible problems:

- One may need many samples for all actions.
- Some action-pair might not be visited.

Solutions: exploration/exploitation tradeoff (course 4), importance sampling.

# <span id="page-90-0"></span>Table of contents

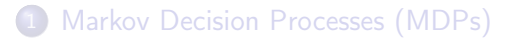

## 2 [Tabular reinforcement learning](#page-73-0)

- [Monte-Carlo methods](#page-82-0)
- **•** [Temporal difference](#page-90-0)
- [Q-learning and SARSA](#page-102-0)
- **[Conclusion](#page-115-0)**

[Large state-spaces and approximations](#page-119-0)

[Monte-Carlo tree search \(MCTS\)](#page-162-0)

# The temporal difference (TD) error

Bellman's equation states:

$$
V(S_t) = \mathbb{E}\left[R_{t+1} + \gamma R_{t+2} + \dots\right]
$$
  
= 
$$
\mathbb{E}\left[R_{t+1} + \gamma V(S_{t+1})\right].
$$

# The temporal difference (TD) error

Bellman's equation states:

$$
V(S_t) = \mathbb{E}\left[R_{t+1} + \gamma R_{t+2} + \dots\right]
$$
  
= 
$$
\mathbb{E}\left[R_{t+1} + \gamma V(S_{t+1})\right].
$$

This is equivalent to

$$
0 = \mathbb{E}\left[\underbrace{R_{t+1} + \gamma V(S_{t+1}) - V(S_t)}_{\text{TD error}}\right]
$$

The TD learning algorithm uses the updates:

$$
V(S_t) := V(S_t) + \alpha_t(R_{t+1} + \gamma V(S_{t+1}) - V(S_t))),
$$

where  $\alpha$  is a learning rate.

Nicolas Gast – 55 / 110

# TD learning algorithm

#### $\mathsf{TD}(0)$  for evaluating  $\mathsf{\mathcal{V}}^{\pi}$

- 1: Initialize  $V(s)$  arbitrarily.
- 2: while True do
- 3: Initialize S
- 4: for While  $S'$  is not a terminal state do
- 5: Sample  $A \sim \pi(S)$  and simulate a transition  $S', R \sim p(\cdot \mid S, A)$ .
- 6:  $V(S) := V(S) + \alpha_t (R + \gamma V(S') V(S)).$
- 7:  $S := S'$
- 8: end for
- 9: end while

TD-learning: proof of convergence

TD-update:

$$
V(S_t) := V(S_t) + \alpha_t (R_{t+1} + \gamma V(S_{t+1}) - V(S_t))).
$$

#### Theorem

Fix a policy  $\pi$  that visits all states and let  $\gamma < 1$ . Assume that we use the TD-update with  $\alpha_t$  be decreasing and such that:

 $\sum_t \alpha_t = +\infty$  and  $\sum_t \alpha_t^2 < +\infty$ .

Then the TD-learning converges to  $V^{\pi}$  almost surely.

#### Proof

Let  $\beta_t(s)$  be such that

$$
\beta_t(s) = \begin{cases} 0 & \text{if } s = S_t \\ \alpha_t & \text{otherwise} \end{cases}
$$

Let  $V_t$  be the V-table at time  $t.$  The definition of  $\beta_t$  implies that for all  $s:$ 

$$
V_{t+1}(s) := V_t(s) + \beta_t(s) \left( \underbrace{R_{t+1} + \gamma V_t(S_{t+1})}_{=T^{\pi} V_t + \text{noise}} - V_t(s) \right).
$$

with  $\sum_t \beta_t(s) = \infty$  and  $\sum_t \beta_t^2(s) < \infty$ .

#### Proof

Let  $\beta_t(s)$  be such that

$$
\beta_t(s) = \begin{cases} 0 & \text{if } s = S_t \\ \alpha_t & \text{otherwise} \end{cases}
$$

Let  $V_t$  be the V-table at time  $t.$  The definition of  $\beta_t$  implies that for all  $s:$ 

$$
V_{t+1}(s) := V_t(s) + \beta_t(s) \left( \underbrace{R_{t+1} + \gamma V_t(S_{t+1})}_{=T^{\pi} V_t + \text{noise}} - V_t(s) \right).
$$

with  $\sum_t \beta_t(s) = \infty$  and  $\sum_t \beta_t^2(s) < \infty$ .

As  $T^{\pi}$  is contracting, Theorem 1 of  $\circ$ n the convergence of stochastic iterative dynamic programming algorithms., Jaakkola, Jordan, Singh, NeurIPS 93 shows that this implies  $\lim_{t\to\infty} V_t = V^{\pi}$  almost surely.

#### Relation between MC, TD and DP

$$
V(S_t) = \mathbb{E}\left[G_t\right]
$$
  
\n
$$
V(S_t) = \mathbb{E}\left[R_{t+1} + \gamma V(S_{t+1})\right]
$$
  
\n
$$
V(S_t) = \mathbb{E}\left[R_{t+1}\right] + \gamma \sum_{s'} V(S_{t+1}) \mathbb{P}(S_{t+1} = s')
$$
  
\n
$$
DP
$$

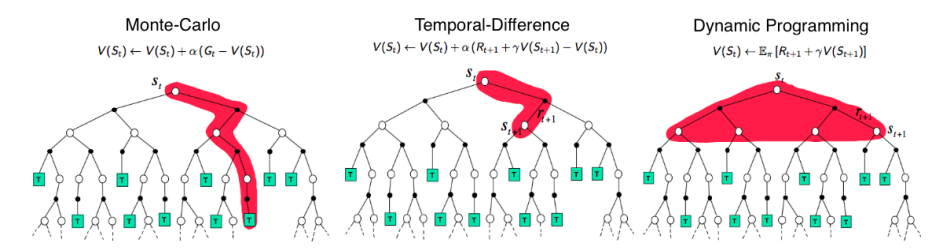

- MC simulates a full trajectory
- TD samples one-step and uses a previous estimation of V.
- DP needs all possible values of  $V(s')$ .

### TD vs MC comparison: general case

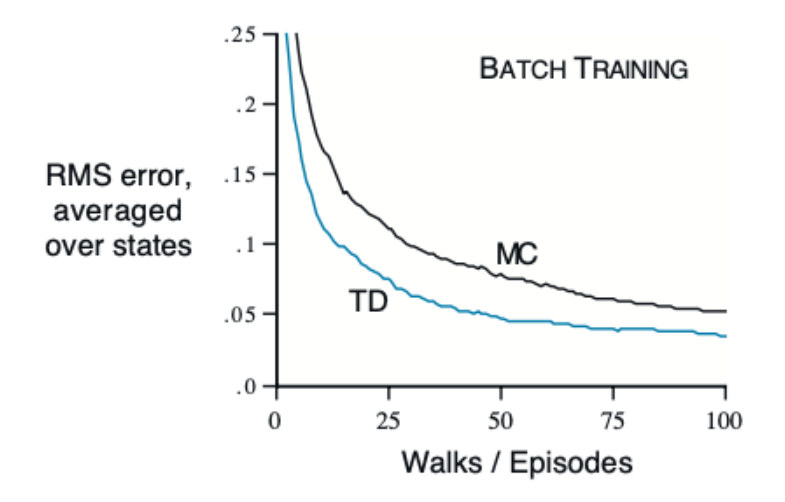

source: Sutton, Barto 2018. For a random-walk example.

Warning: this might very well depend on the choice of learning parameter  $\alpha_t$ !

Nicolas Gast – 60 / 110

## TD v.s. MC and tradeoffs

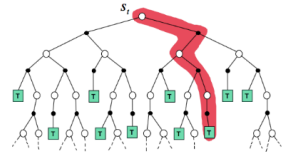

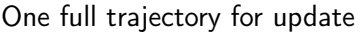

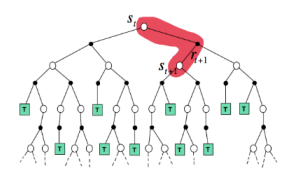

One full trajectory for update Updates take time to propagate

## TD v.s. MC and tradeoffs

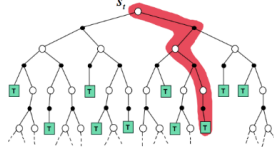

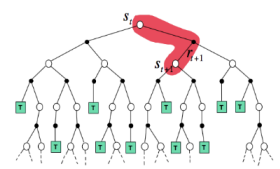

One full trajectory for update Updates take time to propagate

Tradeoff:

Use n-step returns (see Sutton-Barto, chapter 7).

 $G_{t:t+n} = R_{t+1} + \gamma R_{t+2} + \cdots + \gamma^{n-1} R_{t+n} + \gamma^{t+n} V(S_{t+n}).$ 

## TD v.s. MC and tradeoffs

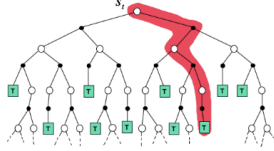

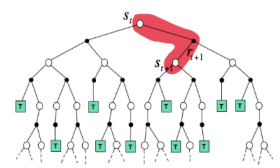

One full trajectory for update Updates take time to propagate

Tradeoff:

Use n-step returns (see Sutton-Barto, chapter 7).

$$
G_{t:t+n} = R_{t+1} + \gamma R_{t+2} + \cdots + \gamma^{n-1} R_{t+n} + \gamma^{t+n} V(S_{t+n}).
$$

 $\bullet$   $TD(\lambda)$  (see Sutton-Barto, chapter 12 or Szepesvári, Section 2.1.3).

$$
G_t(\lambda) = (1 - \lambda) \sum_{n=1}^T \lambda^{n-1} G_{t:t+n} + \lambda^T G_t.
$$

# <span id="page-102-0"></span>Table of contents

#### [Markov Decision Processes \(MDPs\)](#page-16-0)

#### 2 [Tabular reinforcement learning](#page-73-0)

- [Monte-Carlo methods](#page-82-0)
- **[Temporal difference](#page-90-0)**

#### [Q-learning and SARSA](#page-102-0)

**[Conclusion](#page-115-0)** 

[Large state-spaces and approximations](#page-119-0)

[Monte-Carlo tree search \(MCTS\)](#page-162-0)

 $TD$  learning  $=$  policy evaluation. What about optimization?

Bellman's equations are:

 $V^{\pi}(S_t) = \mathbb{E}^{\pi} [R_{t+1} + \gamma V^{\pi}]$ to evaluate  $\pi$  TD learning = policy evaluation. What about optimization?

Bellman's equations are:

$$
V^{\pi}(S_t) = \mathbb{E}^{\pi} [R_{t+1} + \gamma V^{\pi}(S_{t+1})]
$$
 to evaluate  $\pi$   

$$
Q^*(S_t, A_t) = \mathbb{E} \left[ R_{t+1} + \gamma \max_{a} Q^*(S_{t+1}, a) \right]
$$
 to find the best policy

 $TD$  learning  $=$  policy evaluation. What about optimization?

Bellman's equations are:

$$
V^{\pi}(S_t) = \mathbb{E}^{\pi} [R_{t+1} + \gamma V^{\pi}(S_{t+1})]
$$
 to evaluate  $\pi$   

$$
Q^*(S_t, A_t) = \mathbb{E} \left[ R_{t+1} + \gamma \max_{a} Q^*(S_{t+1}, a) \right]
$$
 to find the best policy

This leads to two variant of:

- $\bullet$  Q-learning  $=$  off-policy learning.
	- ► Choose  $A_t \sim \pi$ .
	- Apply TD-learning replacing  $V(s)$  by max<sub>a</sub>  $Q(s, a)$ .
- $\bullet$  SARSA = on-policy learning:
	- ▶ Choose  $A_{t+1} \sim \arg \max_{a \in A} Q(S_{t+1}, a)$ .
	- Apply TD-learning replacing  $V(s)$  by  $Q(s, A_{t+1})$ .

Q-learning and convergence guarantee

$$
A_t \sim \pi
$$
  

$$
Q(S_t, A_t) := Q(S_t, A_t) + \alpha_t \left( R_{t+1} + \gamma \max_{a \in \mathcal{A}} Q(S_{t+1}, a) - Q(S_t, A_t) \right).
$$

## Q-learning and convergence guarantee

$$
A_t \sim \pi
$$
  

$$
Q(S_t, A_t) := Q(S_t, A_t) + \alpha_t \left( R_{t+1} + \gamma \max_{a \in \mathcal{A}} Q(S_{t+1}, a) - Q(S_t, A_t) \right).
$$

#### Theorem

Assume that  $\gamma < 1$  and that:

• Any station-action pair  $(a, s)$  is visited infinitely often.

• 
$$
\sum_t \alpha_t = \infty
$$
 and  $\sum_t \alpha_t^2 < \infty$ .

Then:  $Q$  converges almost surely to the optimal  $Q^*$ -table as t goes to infinity.

Proof: Identical to the proof of TD-learning.
## Q-Learning and SARSA

Q-learning, (one of the most popular RL algorithm):

$$
A_t \sim \pi
$$
  

$$
Q(S_t, A_t) := Q(S_t, A_t) + \alpha_t \left( R_{t+1} + \gamma \max_{a \in \mathcal{A}} Q(S_{t+1}, a) - Q(S_t, A_t) \right).
$$

### Q-Learning and SARSA

 $Q$ -learning, (one of the most popular RL algorithm):

$$
A_t \sim \pi
$$
  

$$
Q(S_t, A_t) := Q(S_t, A_t) + \alpha_t \left( R_{t+1} + \gamma \max_{a \in \mathcal{A}} Q(S_{t+1}, a) - Q(S_t, A_t) \right).
$$

<code>SARSA</code> (name comes from  $\mathcal{S}_t, \mathcal{A}_t, \mathcal{R}_{t+1}, \mathcal{S}_{t+1}, \mathcal{A}_{t+1})$ 

 $\mathcal{A}_{t+1} \sim \mathsf{arg\,max}\, Q(\mathcal{S}_t,\mathcal{A}_t)$  (or  $\varepsilon\text{-greedy})$  $Q(S_t, A_t) := Q(S_t, A_t) + \alpha_t (R_{t+1} + \gamma Q(S_{t+1}, A_{t+1}) - Q(S_t, A_t)).$ 

## Q-learning pseudo-code

#### The Q learning algorithm

- 1: Initialize  $Q(s, a)$  arbitrarily.
- 2: while True do
- 3: Initialize S
- 4: while  $S'$  is not a terminal state do
- 5:  $\pi =$  policy derived from Q (e.g.  $\varepsilon$ -greedy).
- 6: Sample  $A \sim \pi(S)$  and simulate a transition  $S', R \sim p(\cdot | S, A)$ .
- 7:  $Q(S, A) := Q(S, A) + \alpha_t (R + \gamma \max_a Q(S', a) Q(S, A)).$
- 8:  $S := S'$
- 9: end while
- 10: end while

(in orange, the difference with TD-learning).

# SARSA

#### SARSA algorithm

- 1: Initialize  $Q(s, a)$  arbitrarily.
- 2: while True do
- 3: Initialize S and A
- 4: while  $S'$  is not a terminal state do
- 5:  $\pi =$  policy derived from Q (e.g.  $\varepsilon$ -greedy).
- 6: Simulate  $S', R \sim p(\cdot | S, A)$  and  $A' := \pi(S')$ .
- 7:  $Q(S, A) := Q(S, A) + \alpha_t (R + \gamma Q(S', A') Q(S, a)).$
- 8:  $S := S', A := A'$
- 9: end while
- 10: end while

(in orange, the difference with Q-learning).

## SARSA vs Q-learning

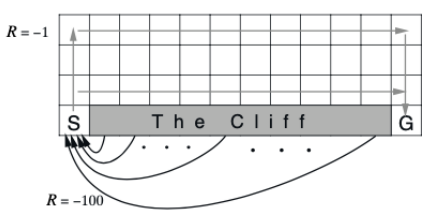

- Model is deterministic.
- Exploration policy  $(\pi)$  is  $\varepsilon$ -greedy.

SARSA or Q-learning: what will be the difference?

## SARSA vs Q-learning

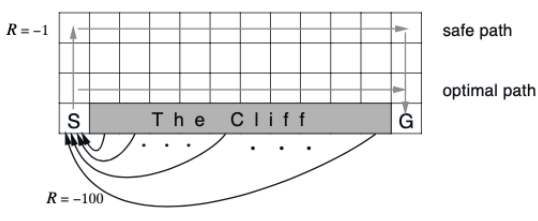

- **•** Model is deterministic.
- **•** Exploration policy  $(\pi)$  is  $\varepsilon$ -greedy.

SARSA or Q-learning: what will be the difference?

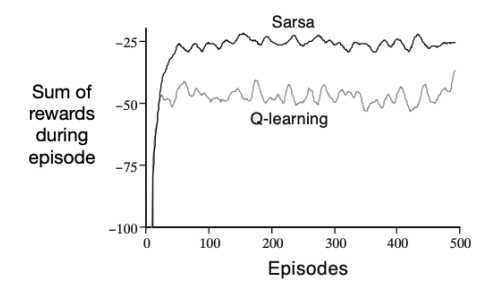

- **•** For large  $\varepsilon$ , SARSA will avoid the optimal shortest path.
- Q-learning will learn the shortest path but will often fall.

How to choose the learning rate and guarantee exploration?

Recall: for Q learning, you are given an exploration policy  $\pi$  and apply:

$$
A_{t+1} \sim \pi
$$
  

$$
Q(S_t, A_t) := Q(S_t, A_t) + \alpha_t \left( R_{t+1} + \gamma \max_{a \in A} Q(S_{t+1}, a) - Q(S_t, A_t) \right).
$$

Questions:

- How to choose  $\pi$ ?
- How to choose  $\alpha_t$ ?

Solution: exploration/exploitation tradeoff (course 4), and Q-learning with UCB Exploration is Sample Efficient for Infinite-Horizon MDP by Dong et al 2019.

# <span id="page-115-0"></span>Table of contents

#### [Markov Decision Processes \(MDPs\)](#page-16-0)

#### 2 [Tabular reinforcement learning](#page-73-0)

- [Monte-Carlo methods](#page-82-0)
- **[Temporal difference](#page-90-0)**
- [Q-learning and SARSA](#page-102-0)
- **•** [Conclusion](#page-115-0)

[Large state-spaces and approximations](#page-119-0)

[Monte-Carlo tree search \(MCTS\)](#page-162-0)

Important notions

(your job here)

# TD and Q-learning are tabular method

They can be proven to converge.

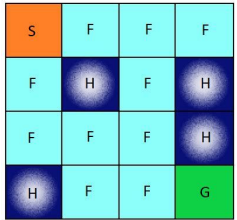

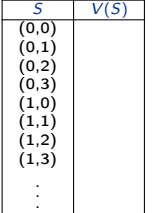

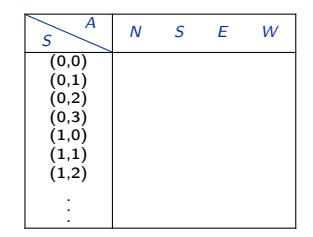

# TD and Q-learning are tabular method

They can be proven to converge.

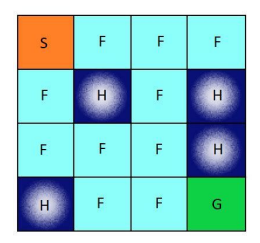

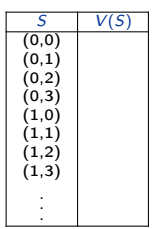

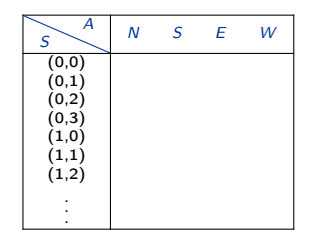

What about large state spaces?

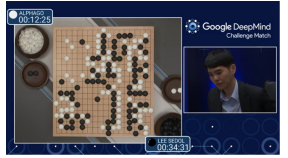

## <span id="page-119-0"></span>Outline

1 [Markov Decision Processes \(MDPs\)](#page-16-0)

[Tabular reinforcement learning](#page-73-0)

3 [Large state-spaces and approximations](#page-119-0)

- [Value function approximation and Deep Q-Learning](#page-126-0)
- [Policy gradient](#page-138-0)
- **[Conclusion and other methods](#page-156-0)**

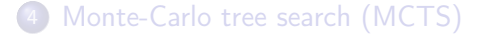

## Reminder: Tabular MDP

We want to find  $Q(s, a) \approx Q^*(s, a)$ .

 $\pi(\pmb{s}) = \arg\max \pmb{Q}(\pmb{s},\pmb{a}).$ a∈A

Two types of methods:

• MC methods:

$$
Q^{\pi}(s, a) = \frac{1}{K} \sum_{k=1}^{K} G^{(k)}
$$

• TD methods (SARSA / Q-learning)

## Reminder: Tabular MDP

We want to find  $Q(s, a) \approx Q^*(s, a)$ .

 $\pi(\pmb{s}) = \arg\max \pmb{Q}(\pmb{s},\pmb{a}).$ a∈A

Two types of methods:

**MC** methods:

$$
Q^{\pi}(s, a) = \frac{1}{K} \sum_{k=1}^{K} G^{(k)}
$$

• TD methods (SARSA / Q-learning)

Does it scale? The complexity is  $\Omega(|\mathcal{S}||\mathcal{A}|)$ .

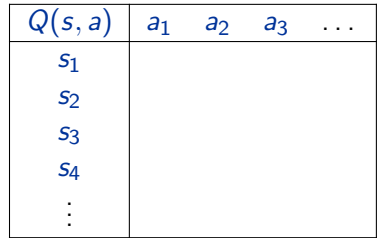

#### What are typical state space sizes? The curse of dimensionality

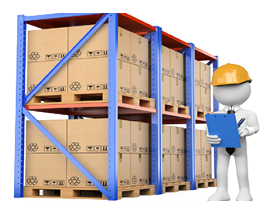

Managing a portfolio of 10 types of product, with 100 product each max.

- $|\mathcal{S}| = 100^{10} = 10^{20}.$
- $\bullet$   $\mathcal{A}$  = possible orders (=10  $\times$  100?)

#### What are typical state space sizes? The curse of dimensionality

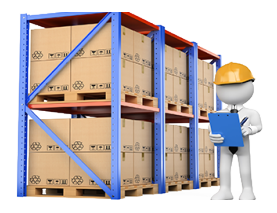

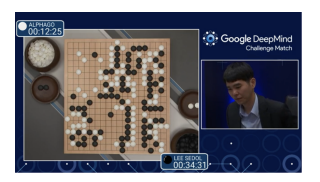

Managing a portfolio of 10 types of product, with 100 product each max.

- $|\mathcal{S}| = 100^{10} = 10^{20}.$
- $\bullet$  A = possible orders (=10 × 100?)

Game of go  $|S| = 3^{19 \times 19}$  (19  $\times$  19 board game).  $\bullet$   $|\mathcal{A}| = 19 \times 19$ . There are  $\approx 10^{170}$  Q-values.

## What are typical state space sizes?

The curse of dimensionality

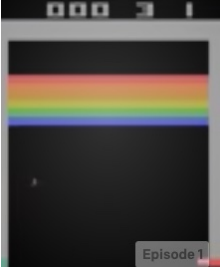

Breakout  $(1976)$   $\rightarrow$  [Atari games](https://gym.openai.com/envs/#atari)  $|S| = 8^{84 \times 84}$  (84 × 84 screen, 8 colors). •  $|\mathcal{A}| = 2$  (left, right). There are  $\approx 10^{2000}$  Q-values.

## What are typical state space sizes?

The curse of dimensionality

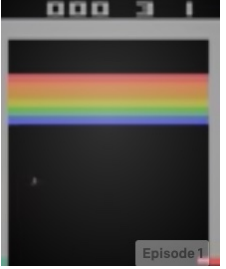

Breakout  $(1976)$   $\rightarrow$  [Atari games](https://gym.openai.com/envs/#atari)  $|S| = 8^{84 \times 84}$  (84 × 84 screen, 8 colors).  $\bullet$   $|\mathcal{A}| = 2$  (left, right). There are  $\approx 10^{2000}$  Q-values.

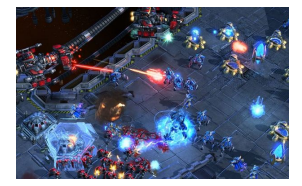

Starcraft [alphastar](https://deepmind.com/blog/article/alphastar-mastering-real-time-strategy-game-starcraft-ii)  $\bullet$   $|S| \gg |\mathcal{A}| \approx +\infty$ ??

We need approximations.

# <span id="page-126-0"></span>Table of contents

1 [Markov Decision Processes \(MDPs\)](#page-16-0)

[Tabular reinforcement learning](#page-73-0)

3 [Large state-spaces and approximations](#page-119-0) • [Value function approximation and Deep Q-Learning](#page-126-0) • [Policy gradient](#page-138-0)

- **[Conclusion and other methods](#page-156-0)**
- [Monte-Carlo tree search \(MCTS\)](#page-162-0)

## TD-learning and function approximation

The tabular TD-learning or Q-learning algorithm is:

$$
V(S_t) := V(S_t) + \alpha (R_{t+1} + \gamma V(S_{t+1}) - V(S_t))
$$
  

$$
Q(S_t, A_t) := Q(S_t, A_t) + \alpha \left(R_{t+1} + \gamma \max_{a \in A} Q(S_{t+1}, a) - Q(S_t, A_t)\right).
$$

This does not scale if  $|S|$  (or  $|A|$ ) are large.

### Function approximation

We replace the exact  $Q$ -table (or value function  $V$ ) by an approximation:

 $Q(S, A) \approx q_w(S, A),$ 

where w is a vector parameter to be found.

### Function approximation

We replace the exact  $Q$ -table (or value function  $V$ ) by an approximation:

 $Q(S, A) \approx q_w(S, A)$ ,

where w is a vector parameter to be found.

(classic): Use a linear approximation. For instance:

 $Q(S, A) = w^T \phi(s, a),$ 

where  $\phi(s, a)$  is a feature vector.

### Function approximation

We replace the exact  $Q$ -table (or value function V) by an approximation:

 $Q(S, A) \approx q_w(S, A)$ ,

where w is a vector parameter to be found.

(classic): Use a linear approximation. For instance:

 $Q(S, A) = w^T \phi(s, a),$ 

where  $\phi(s, a)$  is a feature vector.

 $\bullet$  ("modern"):  $q_w$  is a deep neural network.

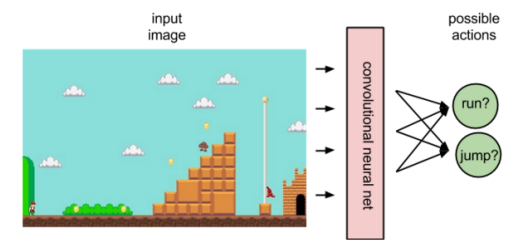

**Convolutional Agent** 

## From Q-learning to deep Q-learning

The original  $Q$ -learning uses that:

$$
Q(S_t, A_t) = \mathbb{E}\left[R_{t+1} + \max_{a \in \mathcal{A}} Q(S_{t+1}, a)\right].
$$

We want to find w such that  $q_{\sf w}(\mathcal{S}_t,\mathcal{A}_t)$ predictor predictor  $\approx \mathbb{E}\left[R_{t+1} + \gamma \max_{a \in \mathcal{A}} q_{\sf w}(S_{t+1},a)\right].$  ${\bf target}$ target

## From Q-learning to deep Q-learning

The original  $Q$ -learning uses that:

$$
Q(S_t, A_t) = \mathbb{E}\left[R_{t+1} + \max_{a \in \mathcal{A}} Q(S_{t+1}, a)\right].
$$

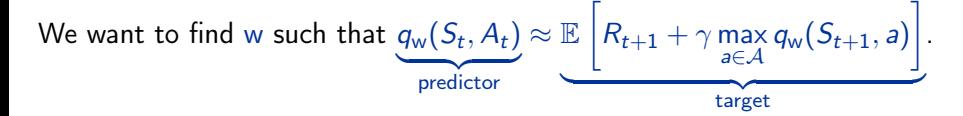

Deep Q-learning minimizes the  $L_2$  norm and use gradient descent:

$$
w := w + \alpha \left( R_{t+1} + \gamma \max_{a \in \mathcal{A}} q_w(S_t, a) - q_w(S_t, A_t) \right) \nabla_w(q_w(S_t, A_t)).
$$

## Example of breakout

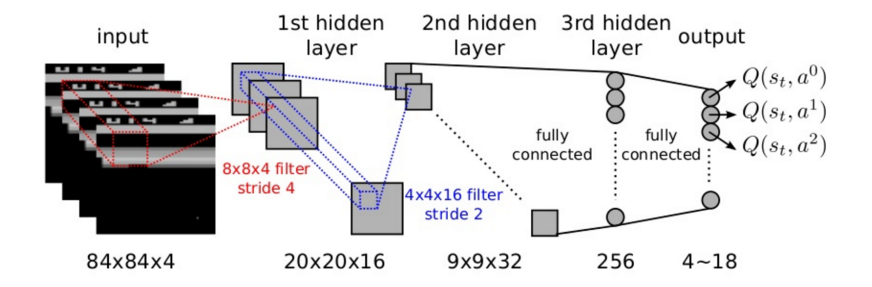

## Why is vanilla unstable?

We want to find w such that  $q_{\sf w}(\mathcal{S}_t,\mathcal{A}_t)$ predictor predictor  $\approx \mathbb{E}\left[R_{t+1} + \gamma \max_{a \in \mathcal{A}} q_{\sf w}(S_{t+1},a)\right].$ target

For that, we do:

$$
w := w + \alpha \left( R_{t+1} + \gamma \max_{a \in \mathcal{A}} q_w(S_t, a) - q_w(S_t, A_t) \right) \nabla_w (q_w(S_t, A_t)).
$$

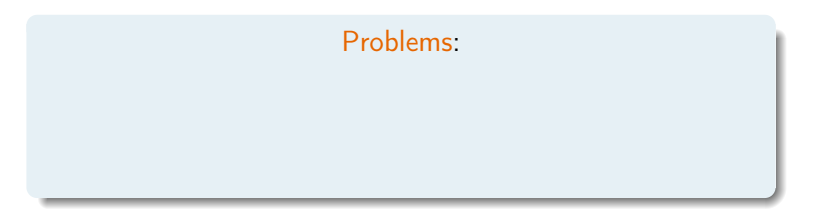

## Why is vanilla unstable?

We want to find w such that  $q_{\sf w}(\mathcal{S}_t,\mathcal{A}_t)$ predictor predictor  $\approx \mathbb{E}\left[R_{t+1} + \gamma \max_{a \in \mathcal{A}} q_{\sf w}(S_{t+1},a)\right].$  ${target}$ target

For that, we do:

$$
w:= w + \alpha \left( R_{t+1} + \gamma \max_{a \in \mathcal{A}} q_w(S_t, a) - q_w(S_t, A_t) \right) \nabla_w(q_w(S_t, A_t)).
$$

#### Problems:

- Target and sources are highly correlated
- Target changes as we learn.
- Exploration is not guaranteed.

Learning algorithm can be unstable.

Possible solution: replay buffer or separate target network

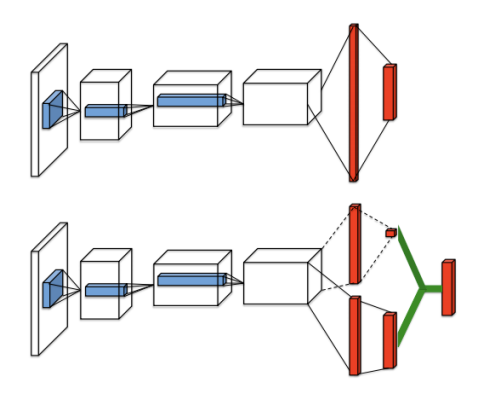

Vanilla Q-learning uses a single network

DDQN uses a slow learning target network and a fast learning *q*-network.

## Applications of Deep RL

- Resource management (energy)
- Computer vision and robotics
- **•** Finance
- $\bullet$  . . .

Fundamental idea is simple but making the system stable and fast is an issue. Also, delayed actions or sparse rewards is difficult.

# <span id="page-138-0"></span>Table of contents

1 [Markov Decision Processes \(MDPs\)](#page-16-0)

[Tabular reinforcement learning](#page-73-0)

3 [Large state-spaces and approximations](#page-119-0) • [Value function approximation and Deep Q-Learning](#page-126-0) • [Policy gradient](#page-138-0) **[Conclusion and other methods](#page-156-0)** 

[Monte-Carlo tree search \(MCTS\)](#page-162-0)

## Policy search

We are given a family of policies  $\pi_w$  parametrized by  $w \in \mathcal{W}$ . Typically:

```
\pi_{\sf w}(\textit{a} \mid \textit{s}) \propto \textsf{exp}({\sf w}^{\mathcal{T}}\phi(\textit{s},\textit{a})),
```
where  $\phi(s, a)$  is a feature vector.

### Policy search

We are given a family of policies  $\pi_w$  parametrized by  $w \in \mathcal{W}$ . Typically:

```
\pi_{\sf w}(\textit{a} \mid \textit{s}) \propto \textsf{exp}({\sf w}^{\mathcal{T}}\phi(\textit{s},\textit{a})),
```
where  $\phi(s, a)$  is a feature vector.

Let  $J(w) := V^{\pi_w}(s_0)$  be its performance. We want to find w that maximizes  $J(w)$ .

### Policy search

We are given a family of policies  $\pi_w$  parametrized by  $w \in \mathcal{W}$ . Typically:

 $\pi_{\sf w}(\textit{a} \mid \textit{s}) \propto \textsf{exp}({\sf w}^{\mathcal{T}}\phi(\textit{s},\textit{a})),$ 

where  $\phi(s, a)$  is a feature vector.

Let  $J(w) := V^{\pi_w}(s_0)$  be its performance. We want to find w that maximizes  $J(w)$ .

• Sometimes, this works well with direct methods (brute-force)

• We can also use policy gradients:

 $w := w + \alpha \nabla_w J(w).$ 

### On an example <https://www.youtube.com/watch?v=cQfOQcpYRzE>

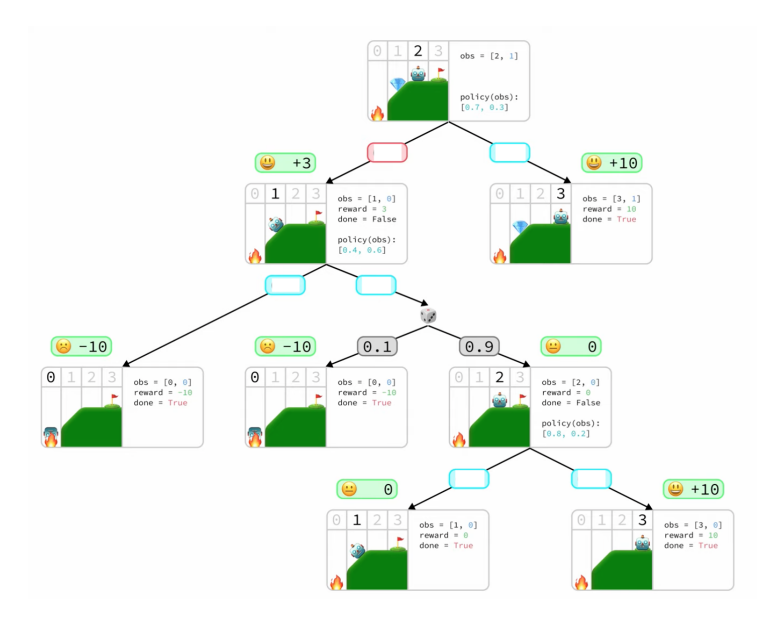

### On an example <https://www.youtube.com/watch?v=cQfOQcpYRzE>

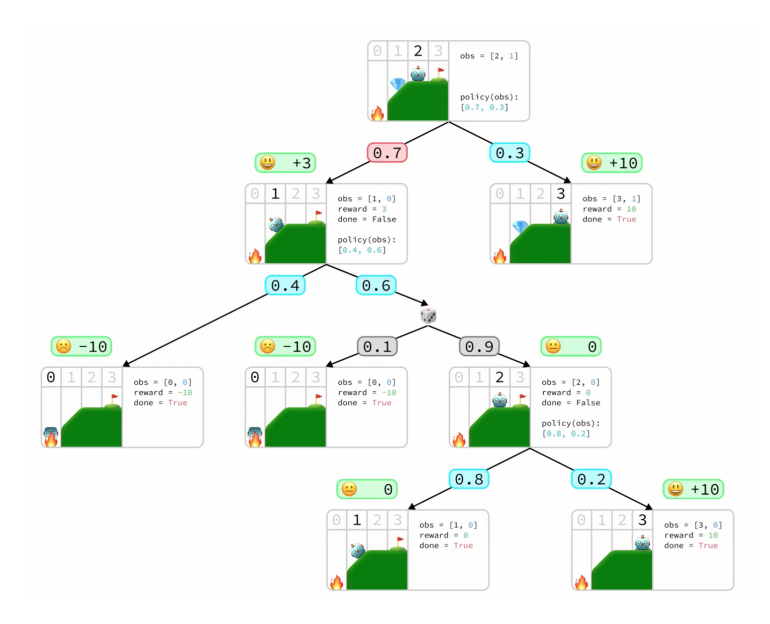
## On an example <https://www.youtube.com/watch?v=cQfOQcpYRzE>

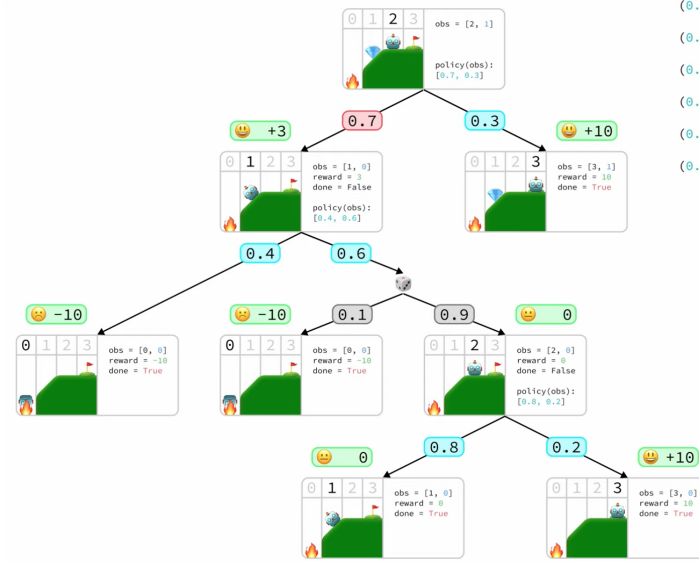

 $(0.7)$  \* (3) +  $(0.3)$  \*  $(10)$  +  $(0.7 \times 0.4) \times (-10) +$  $(0.7 * 0.6 * 0.1) * (-10) +$  $(0.7 * 0.6 * 0.9) * (0) +$  $(0.7 * 0.6 * 0.9 * 0.8) * (0) +$  $(0.7 * 0.6 * 0.9 * 0.2) * (10)$ 

Expected Return  $(G)$  =

Nicolas Gast – 87 / 110

## On an example <https://www.youtube.com/watch?v=cQfOQcpYRzE>

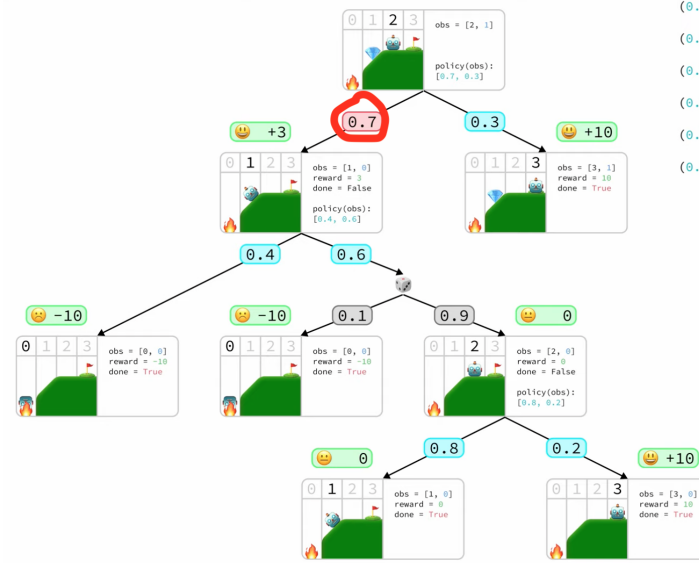

 $(0.7)$  \* (3) +  $(0.3)$  \*  $(10)$  +  $(0.7 \times 0.4) \times (-10) +$  $(0.7 * 0.6 * 0.1) * (-10) +$  $(0.7 * 0.6 * 0.9) * (0) +$  $(0.7 * 0.6 * 0.9 * 0.8) * (0) +$  $(0.7 * 0.6 * 0.9 * 0.2) * (10)$ 

Expected Return  $(G)$  =

Nicolas Gast – 87 / 110

## On an example <https://www.youtube.com/watch?v=cQfOQcpYRzE>

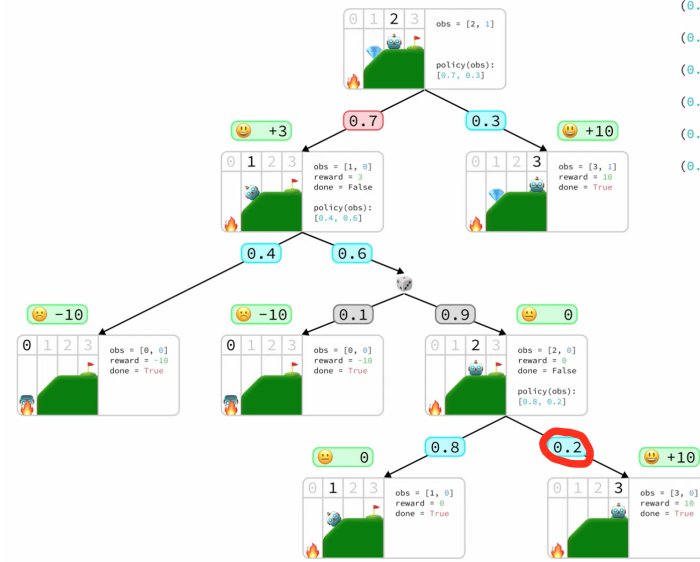

 $(0.7)$  \* (3) +  $(0.3)$  \*  $(10)$  +  $(0.7 \times 0.4) \times (-10) +$  $(0.7 * 0.6 * 0.1) * (-10) +$  $(0.7 * 0.6 * 0.9) * (0) +$  $(0.7 * 0.6 * 0.9 * 0.8) * (0) +$  $(0.7 * 0.6 * 0.9 * 0.2) * (10)$ 

Expected Return  $(G)$  =

Nicolas Gast – 87 / 110

### How to estimate the gradient with trajectories?

Assume for simplicity that each state is visited only once. The probability of choosing a in state s is  $\pi(a|s)$ .

$$
\nabla_{\pi(a|s)} \mathbb{E}\left[G_0\right] = \mathbb{P}(\text{attaining } s) Q(s, a)
$$

$$
= \frac{1}{\pi(a|s)} \mathbb{P}(\text{observing } (s, a)) Q(s, a)
$$

### How to estimate the gradient with trajectories?

Assume for simplicity that each state is visited only once. The probability of choosing a in state s is  $\pi(a|s)$ .

$$
\nabla_{\pi(a|s)} \mathbb{E}\left[G_0\right] = \mathbb{P}(\text{attaining } s) Q(s, a)
$$

$$
= \frac{1}{\pi(a|s)} \mathbb{P}(\text{observing } (s, a)) Q(s, a)
$$

Algorithm: We want to compute gradient $(S, A) = \nabla_{\pi(\mathsf{als})} \mathbb{E} [G_0].$ 

- Run a trajectory and observe  $S_t, A_t$ .
- $\bullet$  For each  $t$ :

$$
\widehat{\mathit{gradient}(S_t, A_t)} = \frac{1}{\pi(A_t|S_t)} G_t.
$$

Theorem. For all  $s, a: \mathbb{E} \left[ \widehat{gradient}(s, a) \right] = \nabla_{\pi(a|s)} \mathbb{E} \left[ G \right]$ .

### The policy gradient theorem

Assume that  $\pi(a|s) = f_w(s, a)$ . We have:

$$
\nabla_\mathbf{w} \mathbb{E}\left[G_0\right] = \sum_{s,a}\nabla_\mathbf{w}\pi(s|s)\nabla_{\pi(s|s)}\mathbb{E}\left[G_0\right]
$$

### The policy gradient theorem

Assume that  $\pi(a|s) = f_w(s, a)$ . We have:

$$
\nabla_{\mathsf{w}}\mathbb{E}\left[G_0\right]=\sum_{s,a}\nabla_{\mathsf{w}}\pi(a|s)\nabla_{\pi(a|s)}\mathbb{E}\left[G_0\right]
$$

Hence, an unbiased estimate of the gradient  $\nabla_{w}\mathbb{E} [G_0]$  is

$$
\sum_t \frac{(\nabla_w \pi(A_t|S_t))}{\pi(A_t|S_t)} G_t.
$$

By using that  $\nabla log(y) = \nabla(y)/y$ , we get:

An unbiased estimate of the gradient is:

$$
\nabla_{\mathsf{w}}\mathbb{E}\left[G_0\right]=\mathbb{E}\left[\sum_t\left(\nabla_{\mathsf{w}}\log\pi(A_t|S_t)\right)G_t\right].
$$

# Why is  $\nabla$  log  $\pi(a|s)$  easy to compute?

Reminder: if  $p_i = e^{u_i} / \sum e^{u_j}$ , then

$$
\frac{\partial}{\partial u_j}\log p_i=1_{\{i=j\}}-p_j.
$$

## Why is  $\nabla$  log  $\pi(a|s)$  easy to compute?

Reminder: if  $p_i = e^{u_i} / \sum e^{u_j}$ , then

$$
\frac{\partial}{\partial u_j}\log p_i=1_{\{i=j\}}-p_j.
$$

If  $\pi(a|s) \propto \exp(w^{\mathcal{T}}\phi(s,a))$ , then it means that  $\pi(a|s) = \frac{\exp(w^{\mathcal{T}}\phi(s,a))}{\sum_{s'}\exp(w^{\mathcal{T}}\phi(s,a)}$  $\frac{\exp(w \ \phi(s,a))}{a' \exp(w^T \phi(s,a'))}$ .

As a consequence:

$$
\nabla_w \pi_w(a|s) = \phi(a,s) - \sum_{a'} \phi(a'|s) \pi_w(a'|s).
$$

# The REINFORCE algorithm

### **REINFORCE**

- 1: Initialize w.
- 2: while True do
- 3: Simulate a trajectory (from  $t = 1$  to T)
- 4: for  $t = T$  to  $t = 1$  do
- 5:  $G_t := \sum_{t'=t}^T R_{t'}$ .
- 6:  $\nabla J := G_t \nabla \log \pi(A_t | S_t).$
- 7:  $w := w + \alpha \nabla J$ .
- 8: end for
- 9: end while

Recall that  $\nabla \log \pi(a|s)$  is easy to compute when  $\pi(a|s) \propto w^T \phi(s,a)$ .

### Variance reduction

Problem: Monte-Carlo sampling can have a large variance. Ex: if  $Q(s, a_1) = 8 \pm 1$  and  $Q(s, a_2) = 8.5 \pm 1$ , is  $a_2$  better than  $a_1$ ?

### Variance reduction

Problem: Monte-Carlo sampling can have a large variance. Ex: if  $Q(s, a_1) = 8 \pm 1$  and  $Q(s, a_2) = 8.5 \pm 1$ , is  $a_2$  better than  $a_1$ ?

Solution: add a baseline  $h : \mathcal{S} \to \mathbb{R}$ . Indeed, using the same log-trick:

$$
\mathbb{E}\left[h(s_t)\nabla \log \pi(a_t|s_t)\right] = \mathbb{E}\left[\sum_{a \in \mathcal{A}} h(s_t)\nabla \pi(a|s_t)\right]
$$
  
= 0

This shows that for any function  $h$ , one has:

$$
\nabla_{\mathsf{w}} \mathcal{J}(\mathsf{s}_0) \propto \sum_t \mathbb{E} \left[ \left( G_t - h(\mathsf{s}_t) \right) \nabla \log \pi(a_t | \mathsf{s}_t) \right] \}.
$$

Choosing a h close to  $G_t$  reduces the variance of the estimator.

# <span id="page-156-0"></span>Table of contents

1 [Markov Decision Processes \(MDPs\)](#page-16-0)

[Tabular reinforcement learning](#page-73-0)

3 [Large state-spaces and approximations](#page-119-0) • [Value function approximation and Deep Q-Learning](#page-126-0) • [Policy gradient](#page-138-0)

**• [Conclusion and other methods](#page-156-0)** 

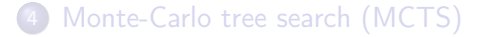

## Classes of learning algorithms

We have seen two classes of RL methods:

- Value-based (SARSA, Q-learning, Deep QL)
- Policy-based (Policy gradient, REINFORCE)
- Value-based learning can be unstable but uses samples efficiently.
- Policy-based tend to be more robust.

## Classes of learning algorithms

We have seen two classes of RL methods:

- Value-based (SARSA, Q-learning, Deep QL)  $=$ Critic
- Policy-based (Policy gradient, REINFORCE)  $=$  Actor
- Value-based learning can be unstable but uses samples efficiently.
- Policy-based tend to be more robust.

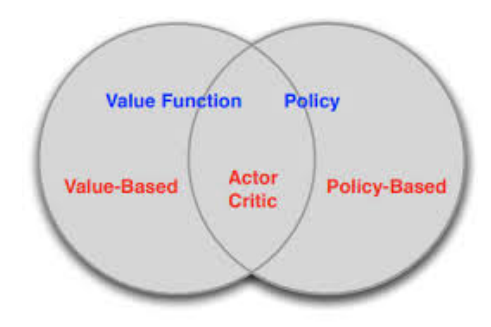

# Actor Critic method

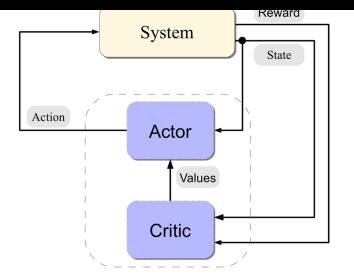

# Actor Critic method

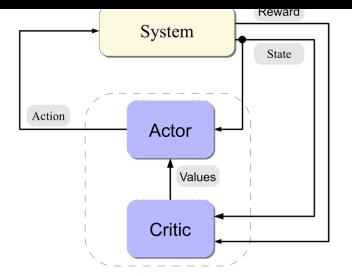

#### Basic Actor Critic

- 1: Initialize parameters  $w^{(a)}$  (Actor) and  $w^{(c)}$  (Critic)
- 2: while True do
- 3: Initialize S

4: for 
$$
t = 1
$$
 to  $t = T$  do

- 5:  $A_t \sim \pi_w(S)$  and simulate  $R, S'$
- 6:  $w^{(c)} := w^{(c)} + \alpha^{(c)}(R + \gamma v_{w^{(c)}}(S') v_{w^{(c)}}(S))$  # TD-update
- 7:  $\mathsf{w}^{(\mathsf{a})} := \mathsf{w}^{(\mathsf{a})} + \alpha^{(\mathsf{a})} \mathsf{v}_{\mathsf{w}^{(\mathsf{c})}}(\mathsf{S}) \nabla \log \pi(\mathsf{a}_t | \mathsf{s}_t) \quad \quad \mathsf{\#} \ \mathsf{Policy}\text{-}\mathsf{gradient}$  $8: S:=S'.$
- 

- 9: end for
- 10: end while

# Going further

Extra-reading:

- Introduction to Reinforcement Learning (Sutton-Barto, 2018 last ed.)
- Algorithms for Reinforcement Learning (Szepesvari, 2010)
- Deep Reinforcement learning: hands on (Maxim Lapan, 2020)

Next course: some thoughts on exploration / exploitation.

# <span id="page-162-0"></span>Outline

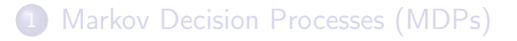

[Tabular reinforcement learning](#page-73-0)

3 [Large state-spaces and approximations](#page-119-0)

#### 4 [Monte-Carlo tree search \(MCTS\)](#page-162-0)

- [Min-max and alpha-beta pruning](#page-168-0)
- [MCTS and exploration](#page-174-0)
- **•** [Conclusion](#page-183-0)

### Reminder: exploration-exploitation dilemma and bandits

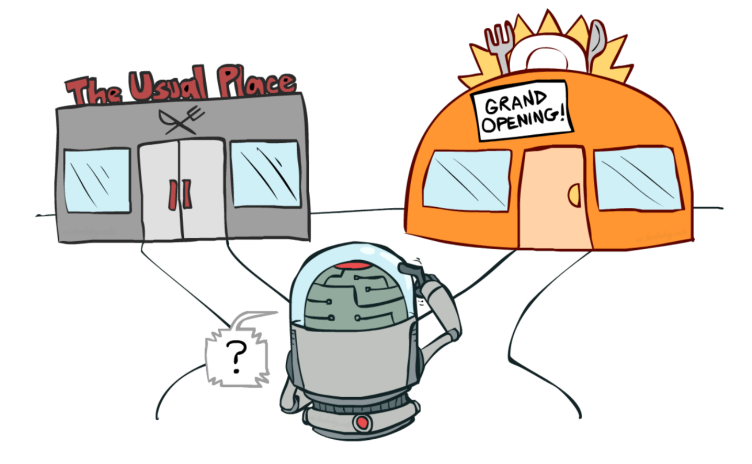

• How useful is this for RL?

### Reminder: UCB algorithm

UCB computes a confidence bound  $UCB_a(t)$  such that  $\mu_a(t) \leq UCB_a(t)$ with high probability. Example : UCB1 [Auer et al. 02] uses

$$
UCB_a(t) = \hat{\mu}_a(t) + \sqrt{\frac{\alpha \log t}{2N_a(t)}}.
$$

• Choose  $A_{t+1} \in \arg \max_{a \in \{1...n\}} UCB_a(t)$  (optimism principle).

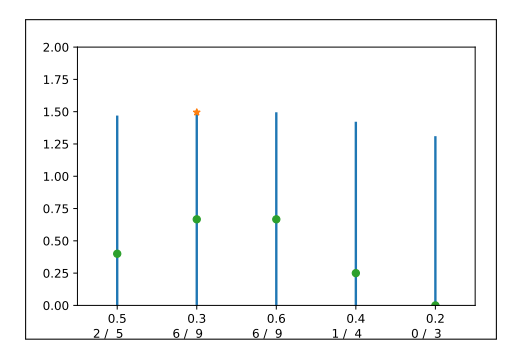

### Can we use optimism for MDPs?

Observe the empirical means  $\hat{R}(s, a)$  and  $\hat{P}(s' \mid s, a)$ .

What bonus should one use?

Can we use optimism for MDPs?

Observe the empirical means  $\hat{R}(s, a)$  and  $\hat{P}(s' \mid s, a)$ .

What bonus should one use?

- UCRL2 (Jaksch 2010) or variant: use bonus on  $R$  and  $P$ . Let  $\delta(s,a) = \textcolor{black}{C}\sqrt{t/N_t(s,a)}$  where  $N_t(s,a)$  is the number of time that you took action a in state s before time t.
	- $\mathcal{R} = \{ \text{vector } r \text{ such that for all } s, a: |r(s, a) \hat{r}(s, a)| \leq \delta(s, a) \}$
	- $P = \{ \text{trans. matrix } P \text{ s.t. for all } s, a, a' \mid$  $P(s, a, a') - \hat{P}(s, a, a') \Big| \leq \delta(s, a)$

Optimism:

► Apply  $\pi$  that maximizes  $V_{r, P \in \mathcal{R}, \mathcal{P}}^{\pi}$  (by using extended value iteration) and re-update the policy periodically.

### Tree search

For turn-based two players zero sum games

From a given position, takes the best decision.

- **•** Generate a tree of possibilities.
- Explore this tree.

What if the tree is too big?

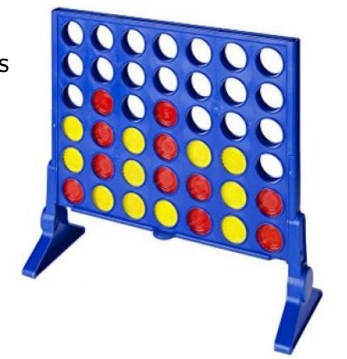

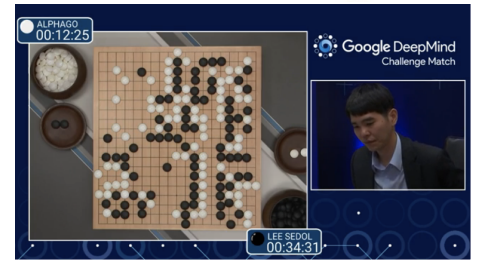

# <span id="page-168-0"></span>Table of contents

- 1 [Markov Decision Processes \(MDPs\)](#page-16-0)
- [Tabular reinforcement learning](#page-73-0)

3 [Large state-spaces and approximations](#page-119-0)

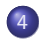

#### 4 [Monte-Carlo tree search \(MCTS\)](#page-162-0)

- [Min-max and alpha-beta pruning](#page-168-0)
- [MCTS and exploration](#page-174-0)
- [Conclusion](#page-183-0)

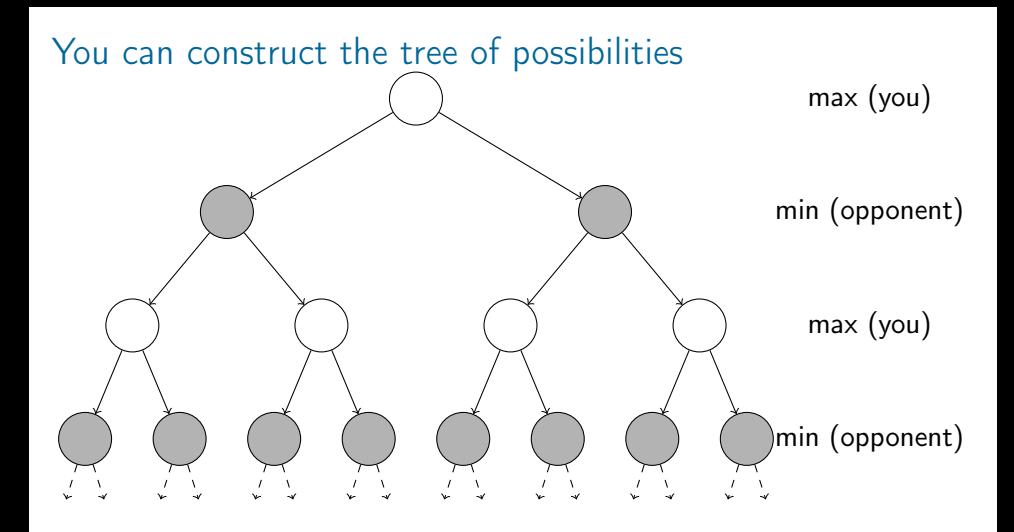

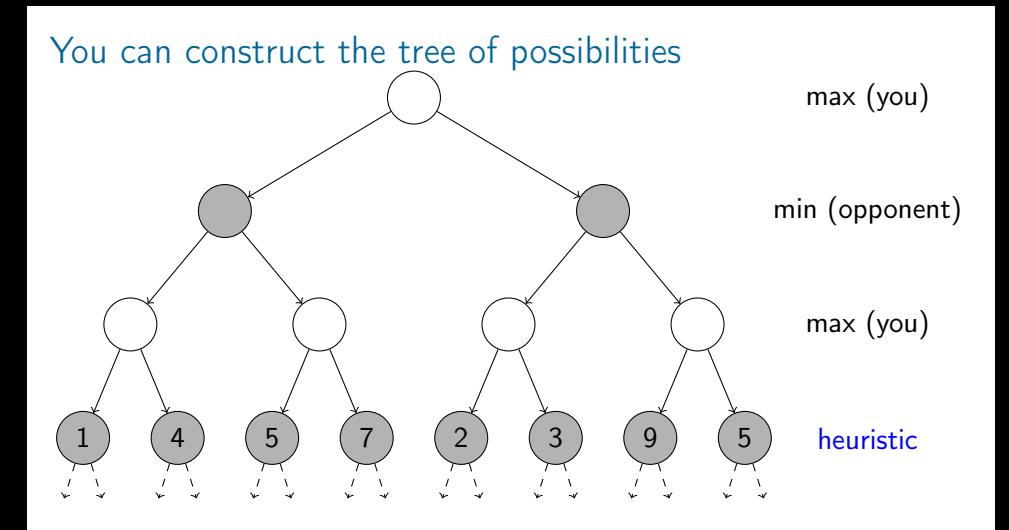

You can backtrack with the min-max algorithm.

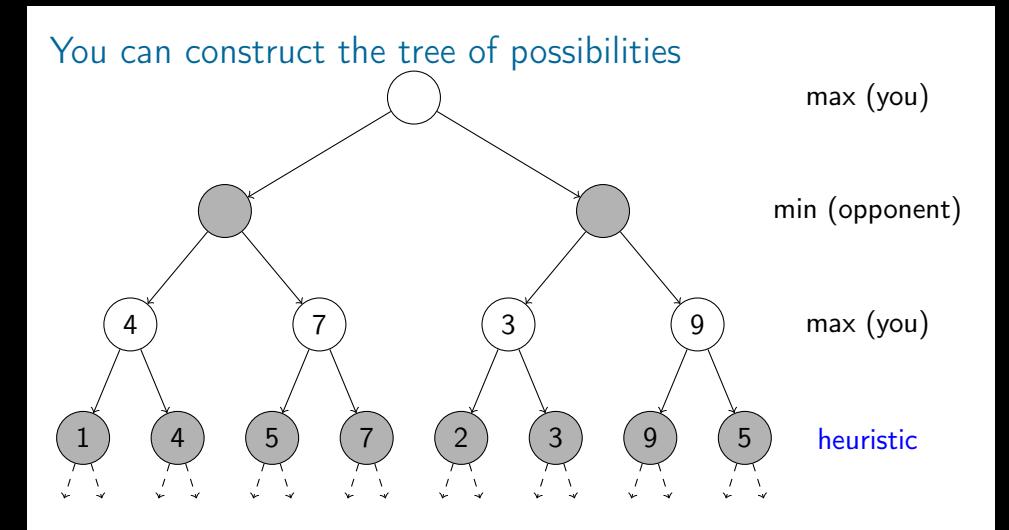

You can backtrack with the min-max algorithm.

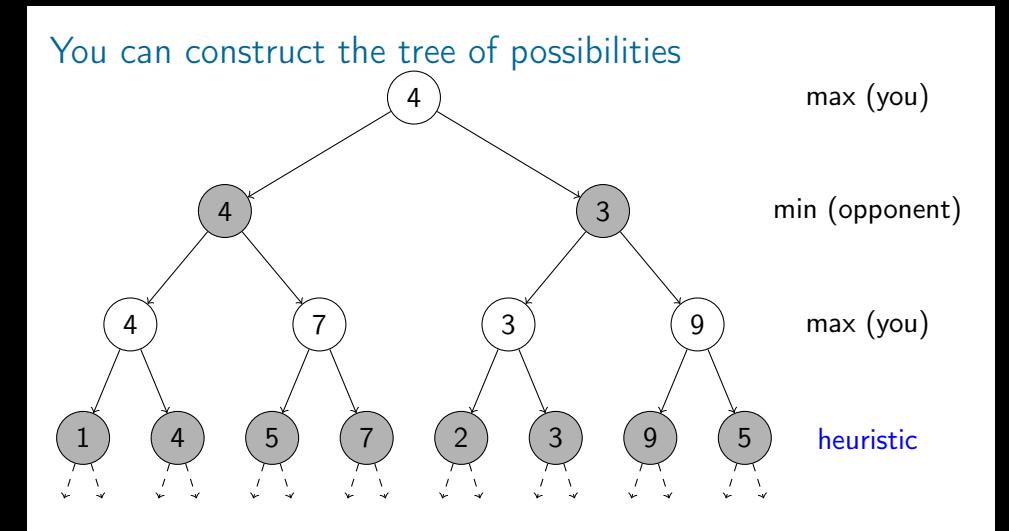

You can backtrack with the min-max algorithm.

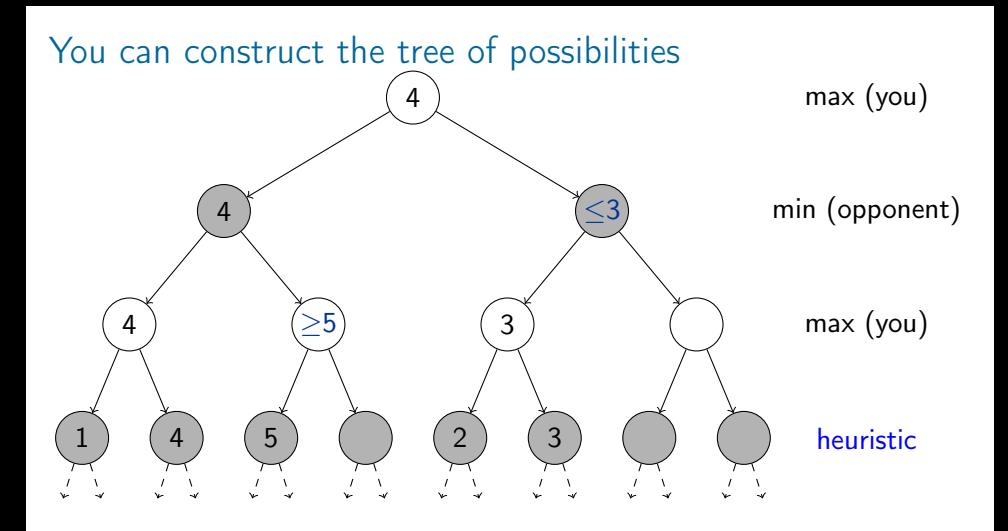

- You can backtrack with the min-max algorithm.
- For optimization, you can use alpha-beta pruning.

# <span id="page-174-0"></span>Table of contents

- 1 [Markov Decision Processes \(MDPs\)](#page-16-0)
- [Tabular reinforcement learning](#page-73-0)

3 [Large state-spaces and approximations](#page-119-0)

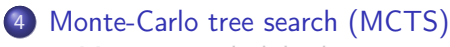

- [Min-max and alpha-beta pruning](#page-168-0)
- [MCTS and exploration](#page-174-0)
- [Conclusion](#page-183-0)

### Min-max and alpha-beta perform well (ex: Chess). . . . . . but can be limited (ex: go)

- Tree can still be very big  $(A^D)$
- You need a good heuristic.
	- $\triangleright$  Result is only available at the end
- You might want to avoid the exploration of not promising parts.
	- $\blacktriangleright$  For that you need a good heuristic.

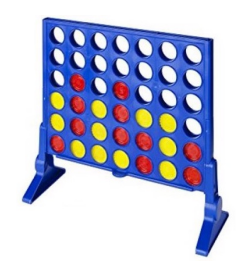

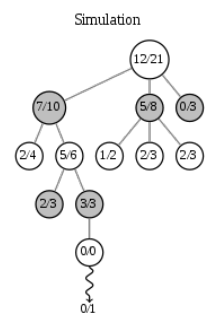

- Simulate many games and compute how many were won.
- Explore carefully which actions were best.

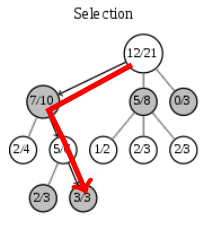

For each child, let  $S(c)$  be the number of success and  $N(c)$  be the number of time you played  $c$ , and  $t = \sum_{c'} N(c').$ 

Explore arg max<sub>c</sub>  $\frac{S(c)}{N(c)} + 2\sqrt{\frac{\log t}{N(c)}}$ .

Open question: no guarantee with  $\sqrt{\log t/N(c)}$ . Is  $\sqrt{t}/N(c)$  better?  $st - 106 / 110$ 

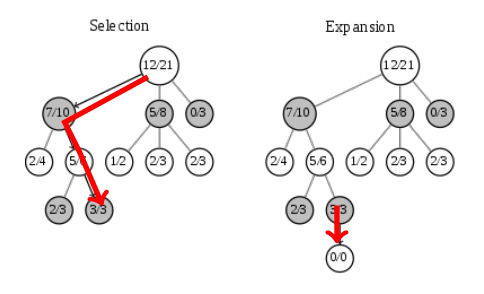

• Create one or multiple children of the leaf.

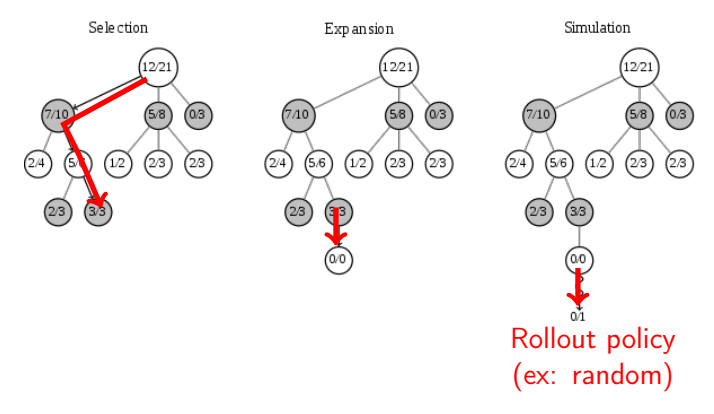

Obtain a value of the node (e.g. rollout)
# MCTS (Monte Carlo Tree Search) uses simulation to conduct the tree search

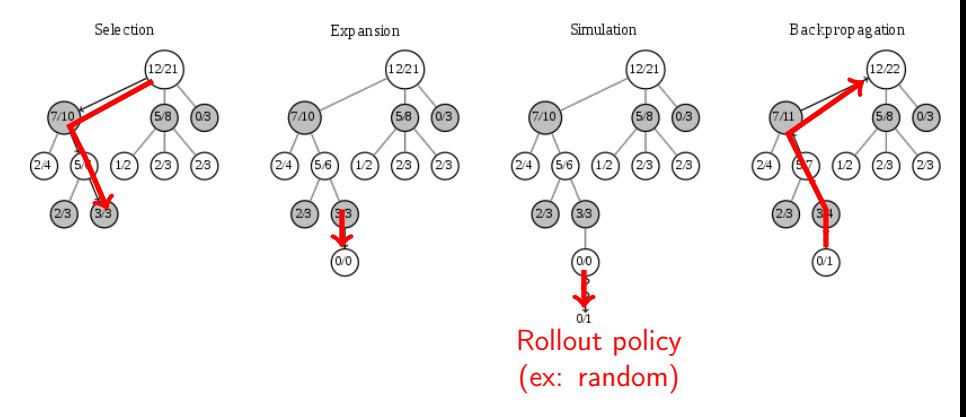

• Backpropagate to the root

# MCTS algorithm

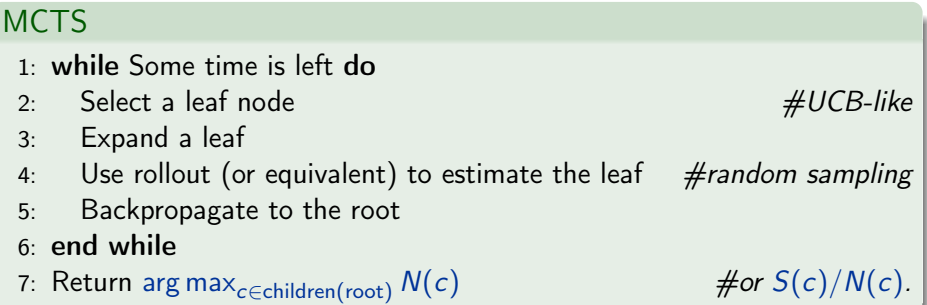

### Demo / exercice

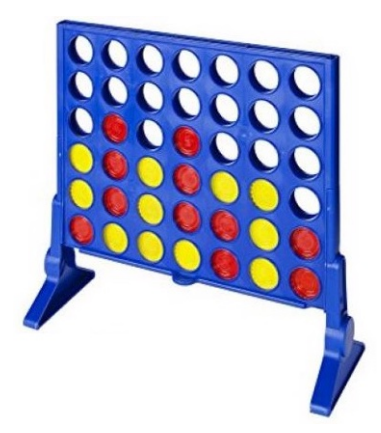

## <span id="page-183-0"></span>Table of contents

- 1 [Markov Decision Processes \(MDPs\)](#page-16-0)
- [Tabular reinforcement learning](#page-73-0)
- 3 [Large state-spaces and approximations](#page-119-0)

#### 4 [Monte-Carlo tree search \(MCTS\)](#page-162-0)

- [Min-max and alpha-beta pruning](#page-168-0)
- [MCTS and exploration](#page-174-0)
- **[Conclusion](#page-183-0)**

#### Conclusion

Exploration v.s. exploitation is central in RL

- Bandits and regret help formalizing this idea.
- One important notion is the use of optimism to force exploration.
	- ▶ Bayesian sampling can also be used
- Theoretical tools guide practical implementations.